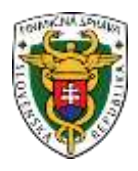

**Finančné riaditeľstvo Slovenskej republiky**

**Testovacie scenáre** 

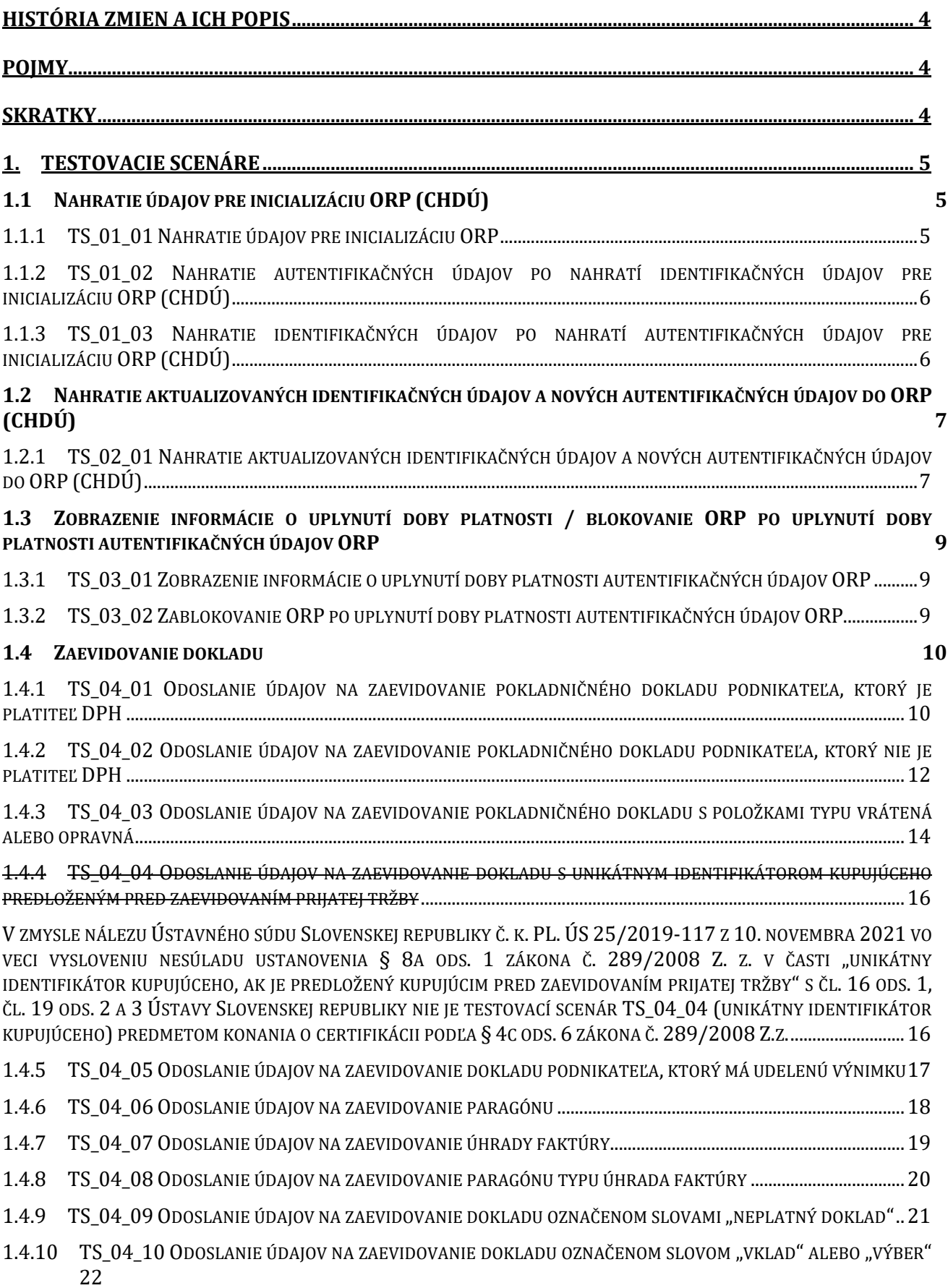

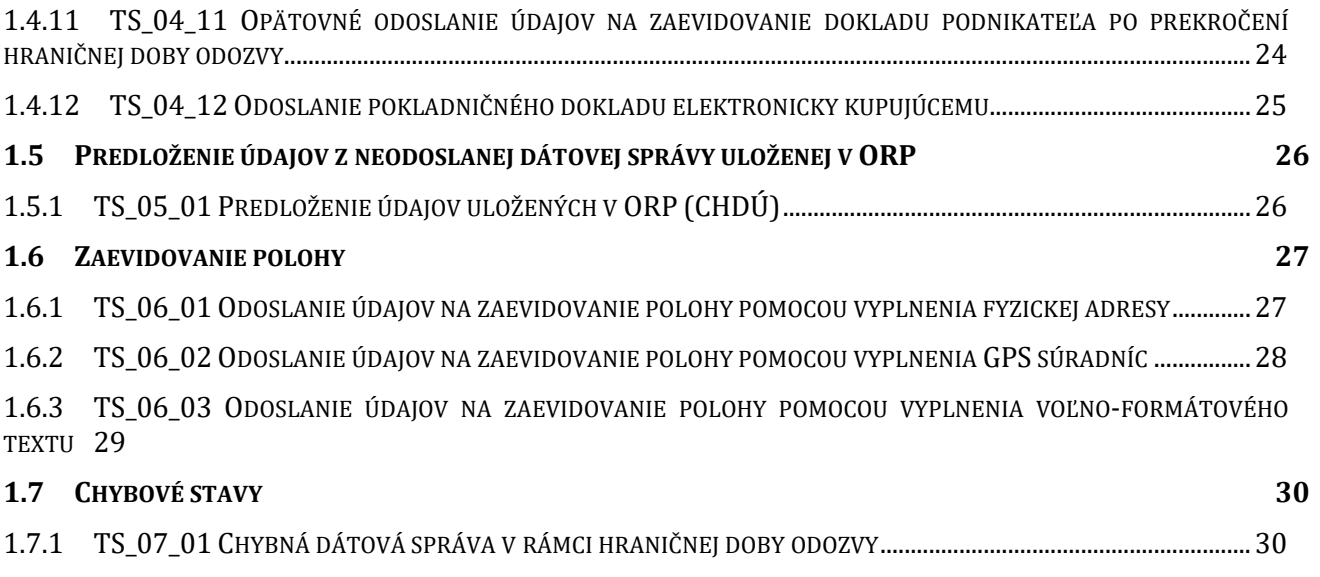

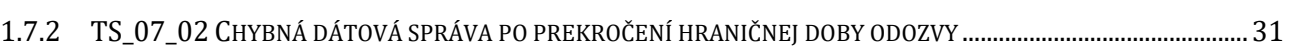

# <span id="page-3-0"></span>**História zmien a ich popis**

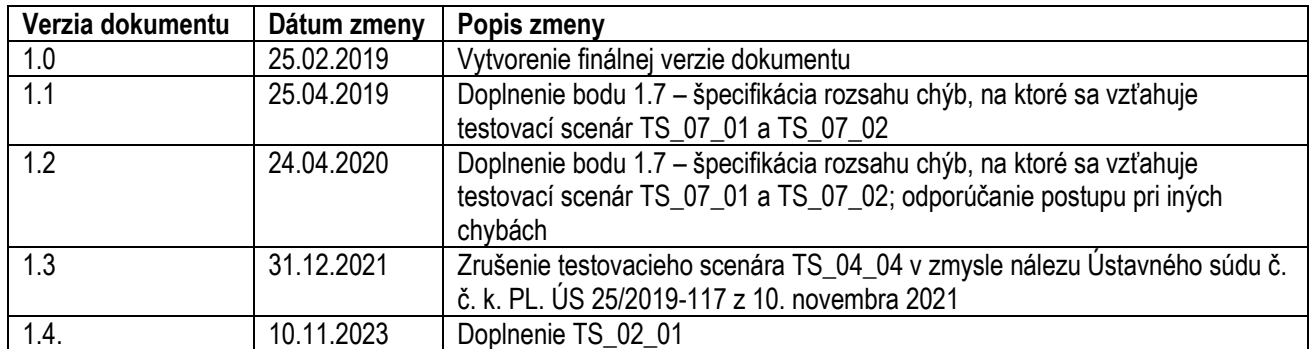

# <span id="page-3-1"></span>**Pojmy**

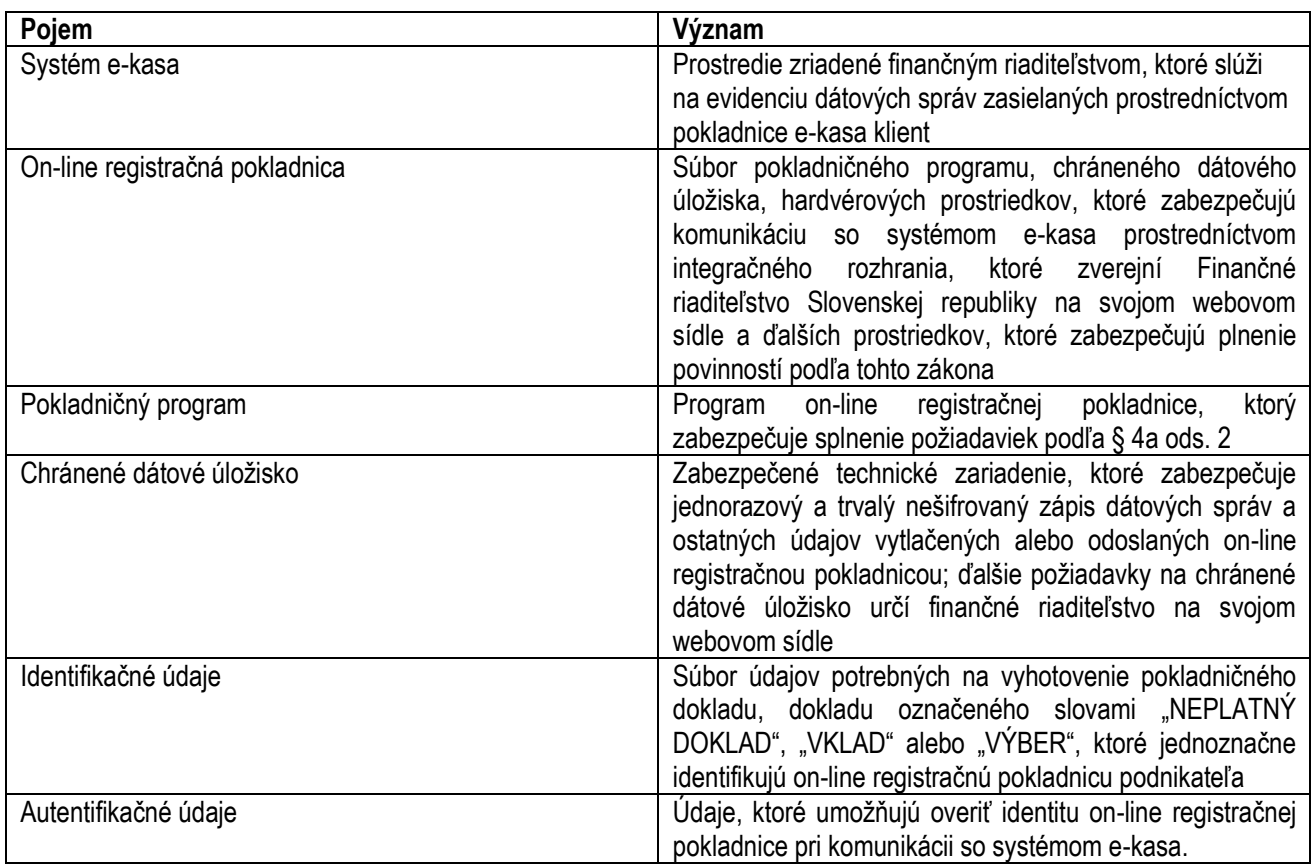

# <span id="page-3-2"></span>**Skratky**

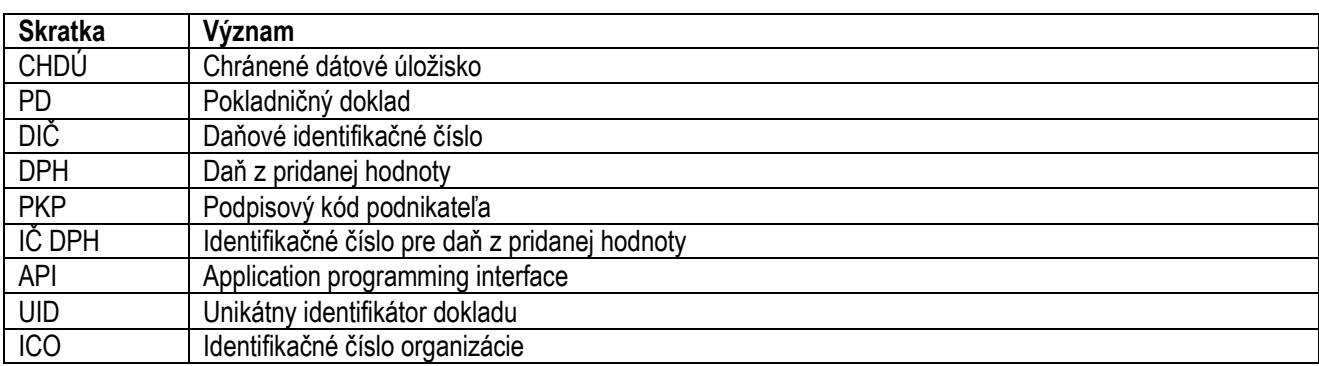

# <span id="page-4-0"></span>**1. Testovacie scenáre**

#### **Dokumenty, na ktoré sa materiál odvoláva:**

- Popis integračného rozhrania systému e-kasa
- Certifikácia chráneného dátového úložiska a pokladničného programu e-kasa klienta on-line registračnej pokladnice
- Popis identifikačných a autentifikačných údajov systému e-kasa

# <span id="page-4-1"></span>**1.1 Nahratie údajov pre inicializáciu ORP (CHDÚ)**

#### <span id="page-4-2"></span>**1.1.1 TS\_01\_01 Nahratie údajov pre inicializáciu ORP**

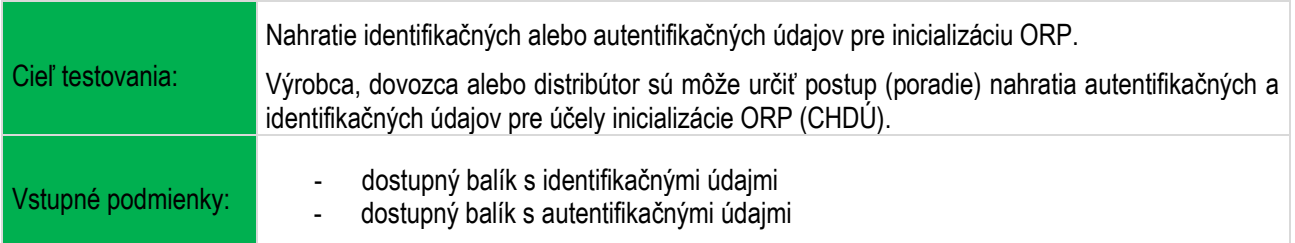

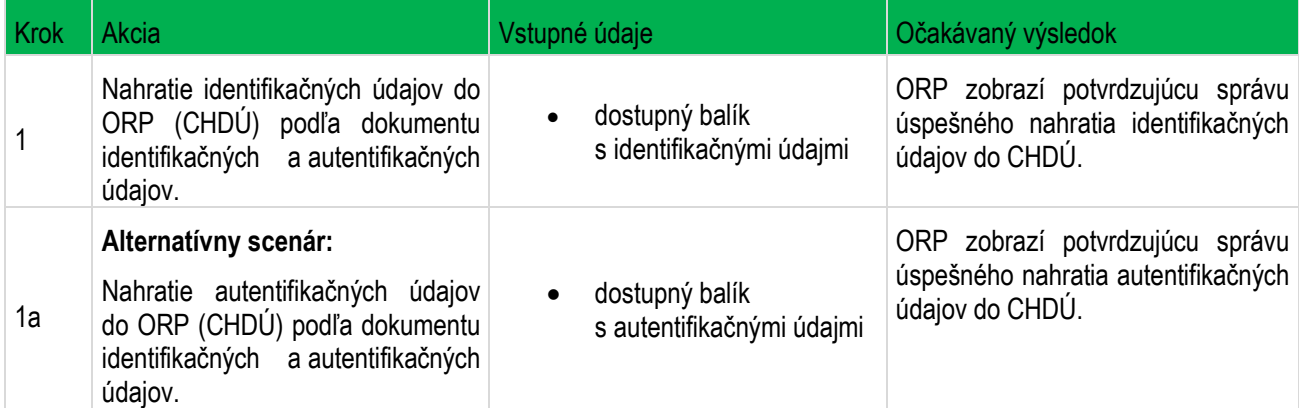

#### <span id="page-5-0"></span>**1.1.2 TS\_01\_02 Nahratie autentifikačných údajov po nahratí identifikačných údajov pre inicializáciu ORP (CHDÚ)**

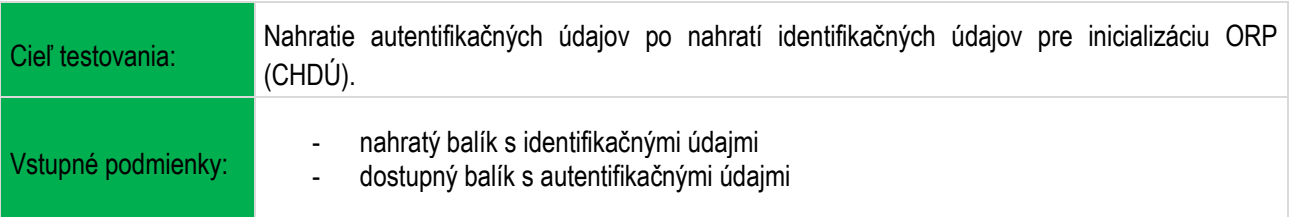

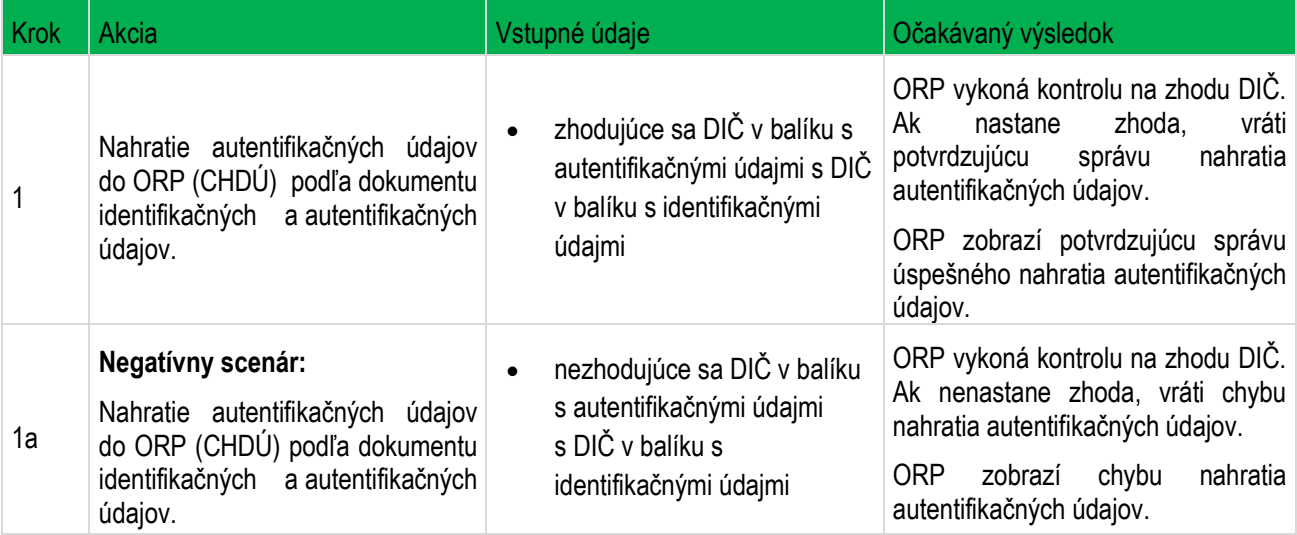

#### <span id="page-5-1"></span>**1.1.3 TS\_01\_03 Nahratie identifikačných údajov po nahratí autentifikačných údajov pre inicializáciu ORP (CHDÚ)**

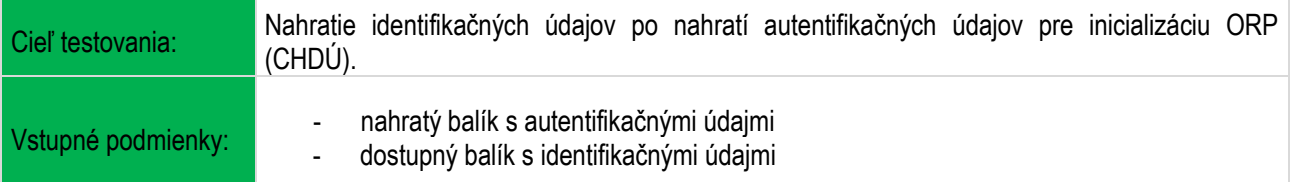

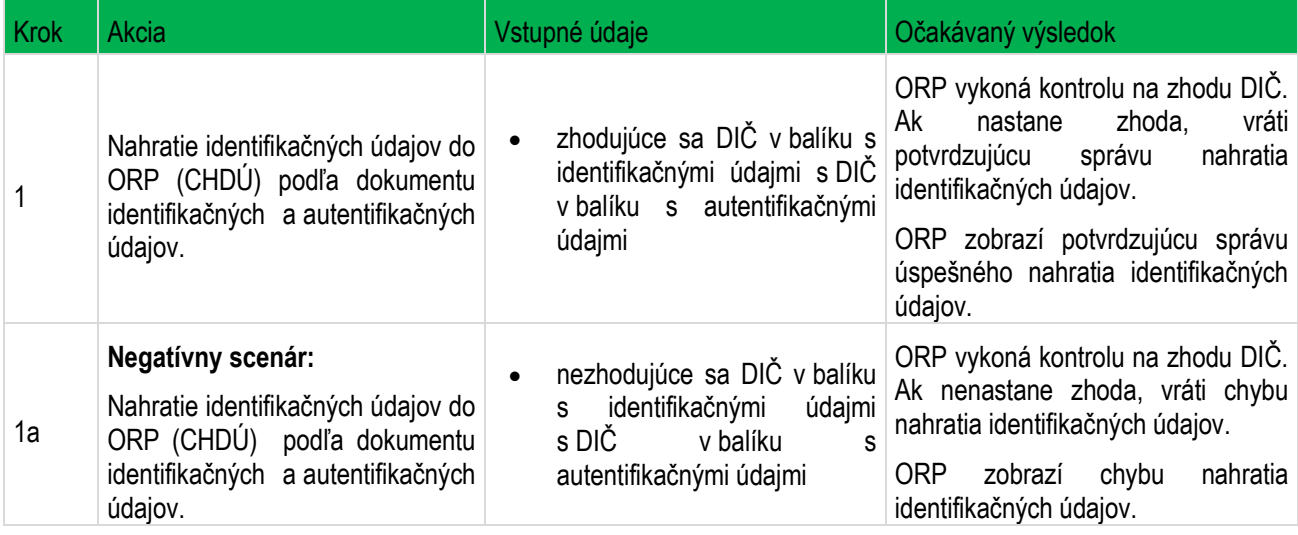

### <span id="page-6-0"></span>**1.2 Nahratie aktualizovaných identifikačných údajov a nových autentifikačných údajov do ORP (CHDÚ)**

### <span id="page-6-1"></span>**1.2.1 TS\_02\_01 Nahratie aktualizovaných identifikačných údajov a nových autentifikačných údajov do ORP (CHDÚ)**

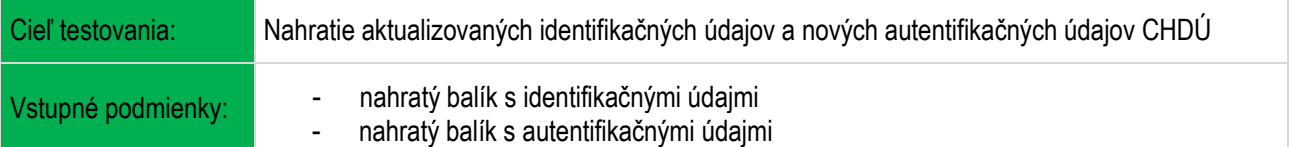

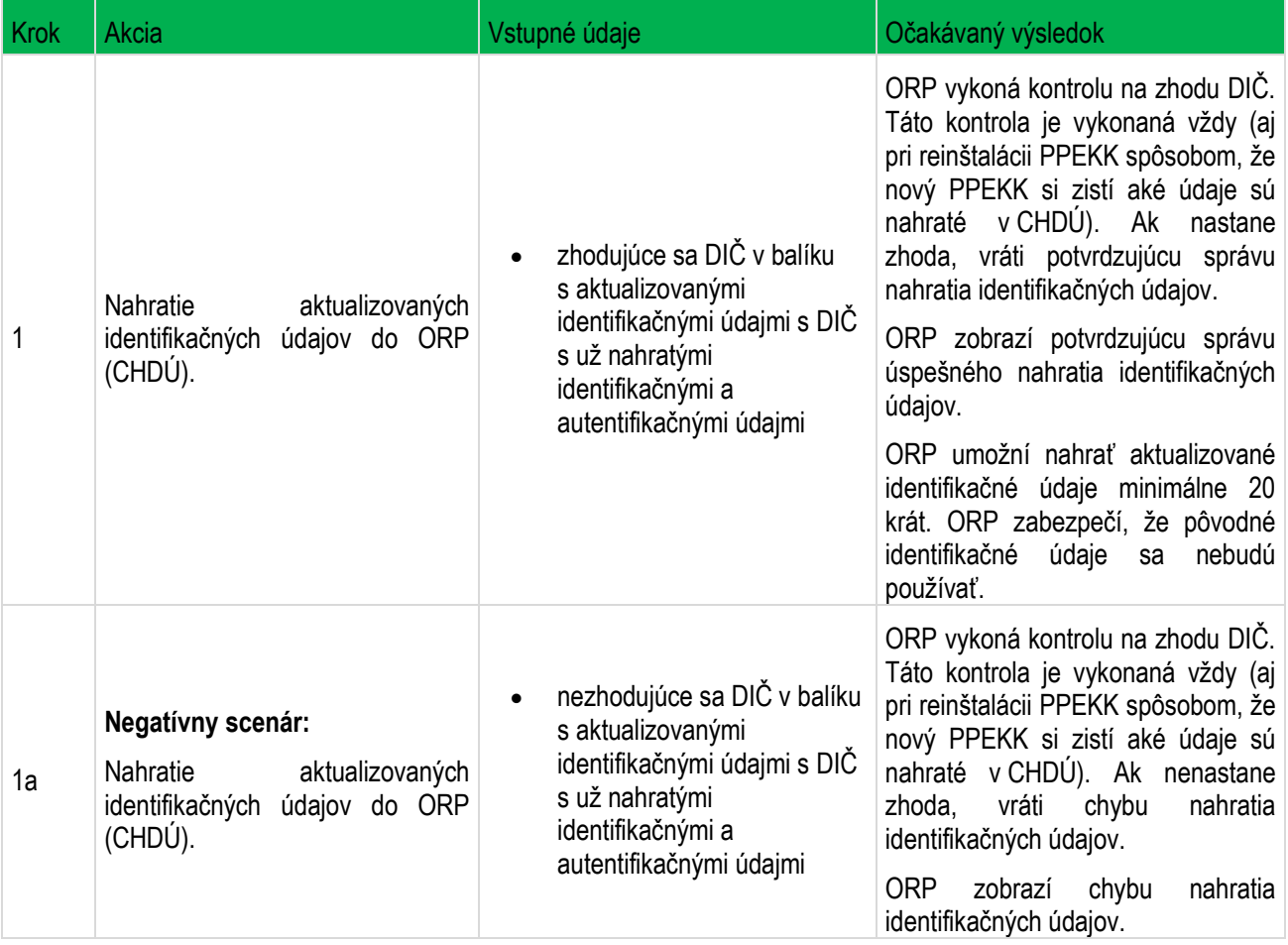

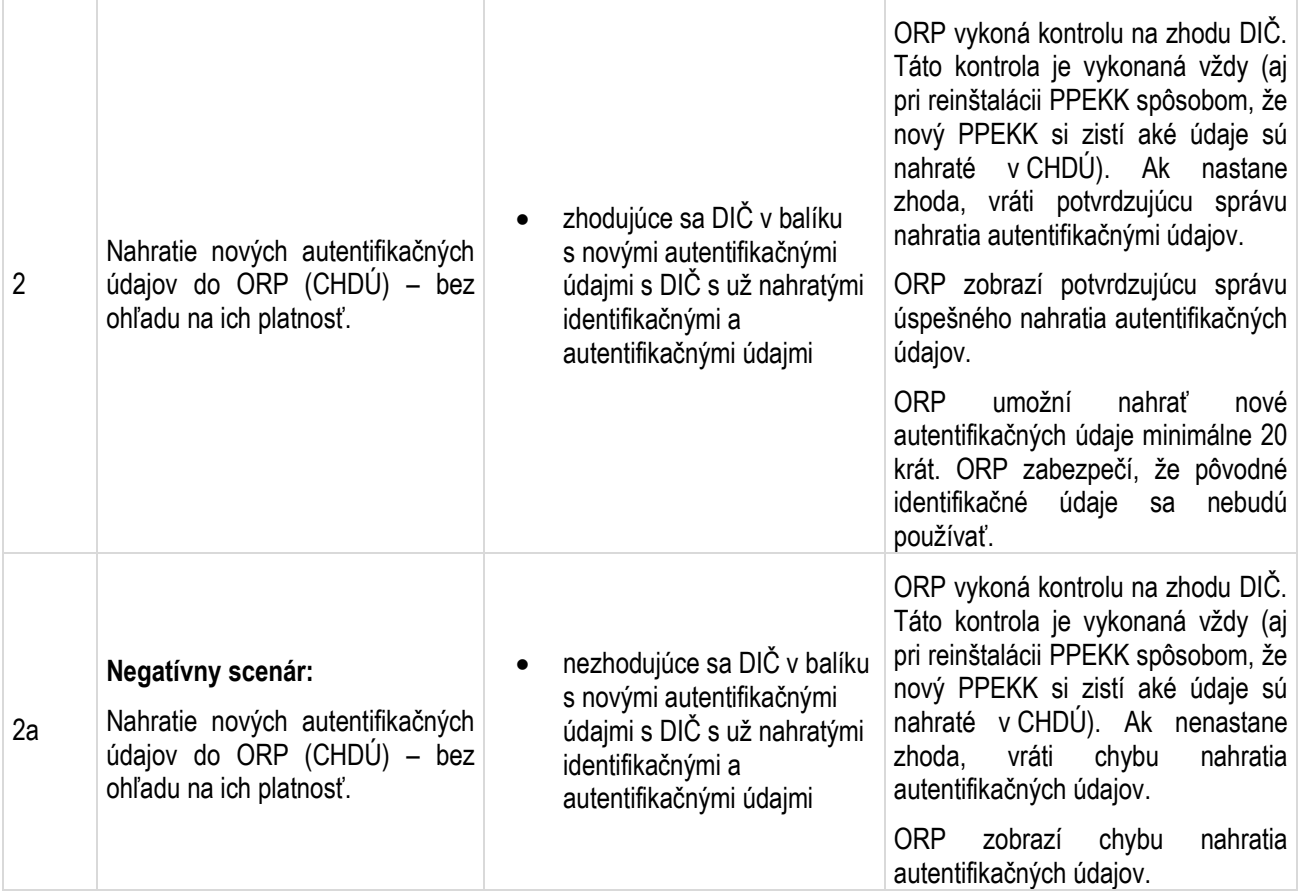

### <span id="page-8-0"></span>**1.3 Zobrazenie informácie o uplynutí doby platnosti / blokovanie ORP po uplynutí doby platnosti autentifikačných údajov ORP**

### <span id="page-8-1"></span>**1.3.1 TS\_03\_01 Zobrazenie informácie o uplynutí doby platnosti autentifikačných údajov ORP**

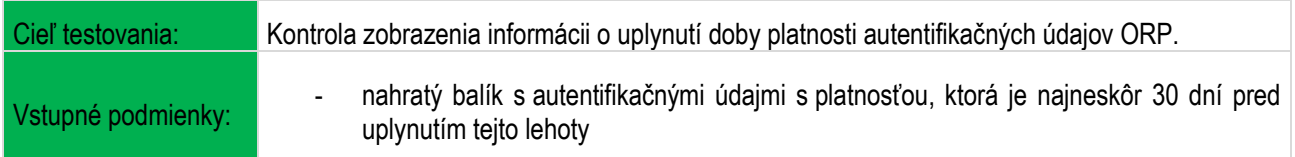

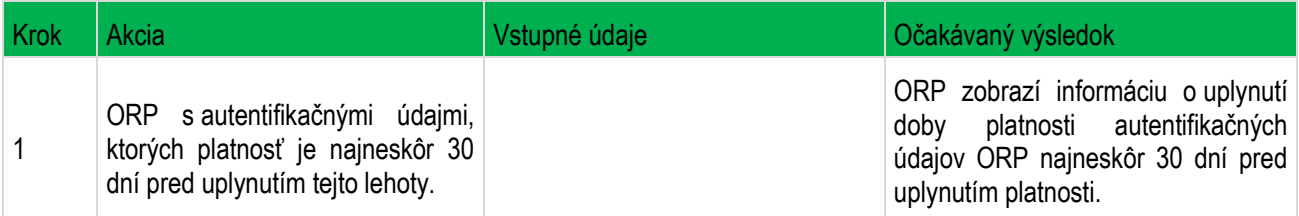

### <span id="page-8-2"></span>**1.3.2 TS\_03\_02 Zablokovanie ORP po uplynutí doby platnosti autentifikačných údajov ORP**

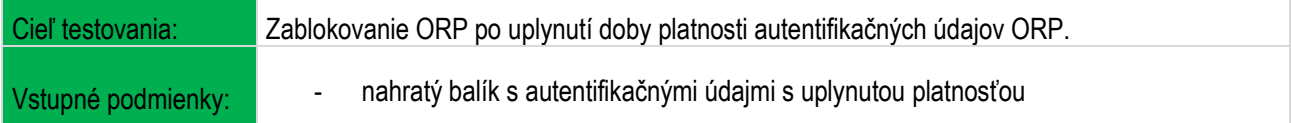

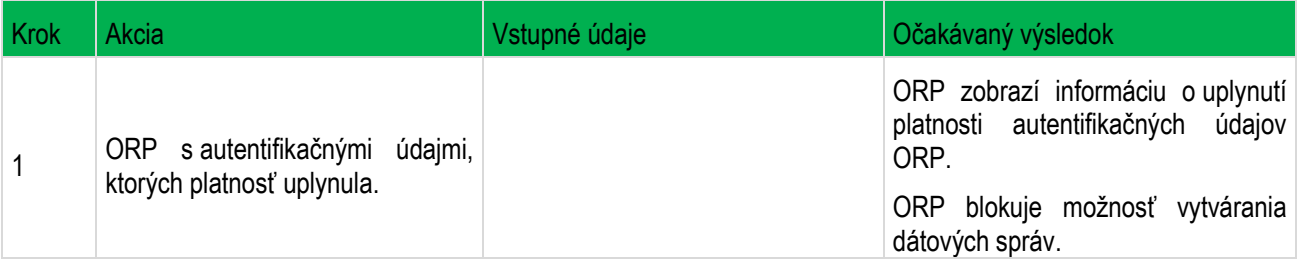

# <span id="page-9-0"></span>**1.4 Zaevidovanie dokladu**

#### <span id="page-9-1"></span>**1.4.1 TS\_04\_01 Odoslanie údajov na zaevidovanie pokladničného dokladu podnikateľa, ktorý je platiteľ DPH**

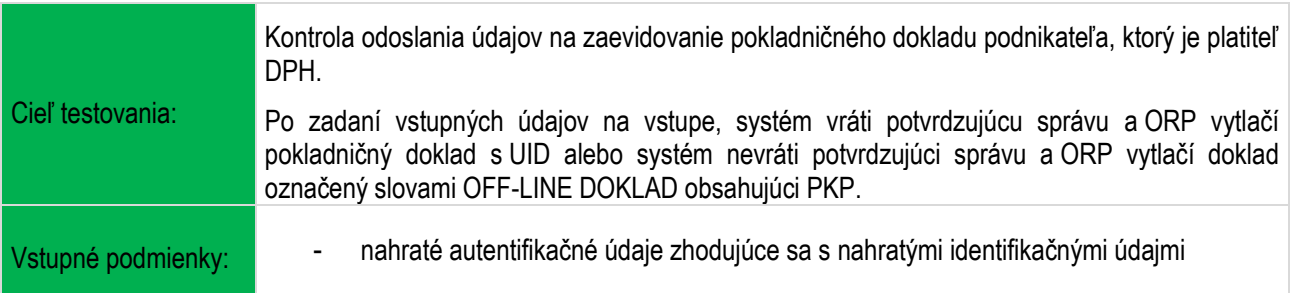

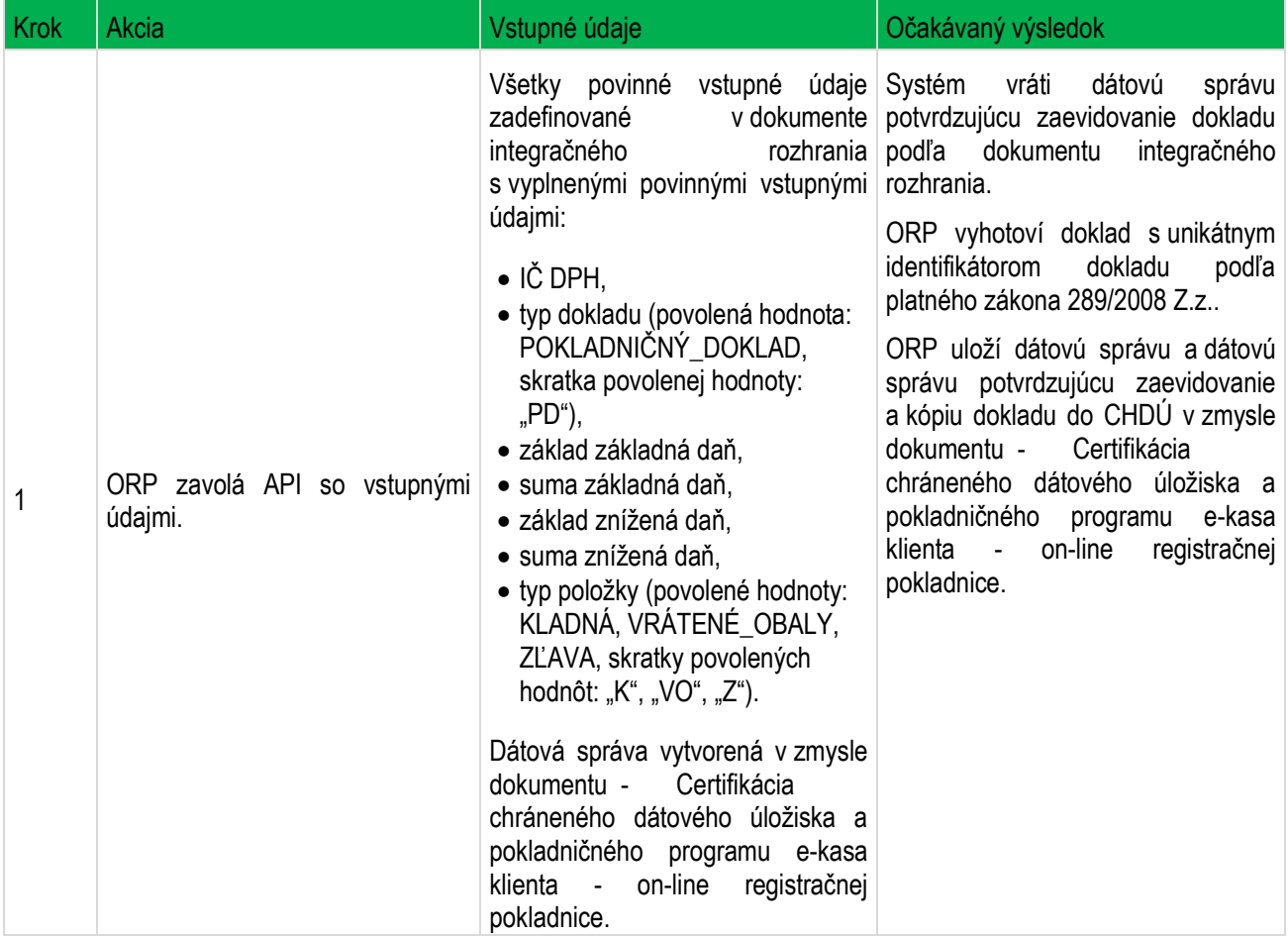

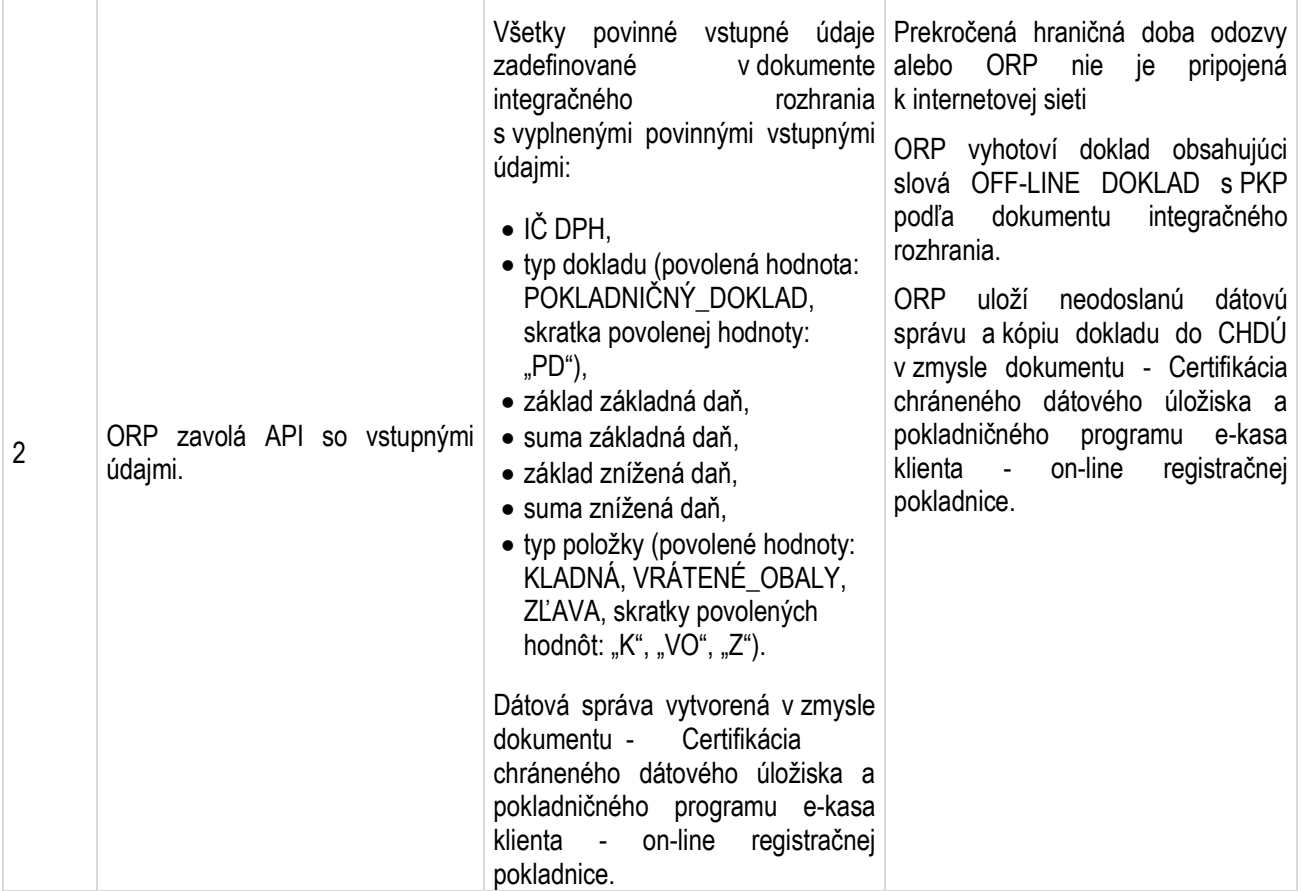

#### <span id="page-11-0"></span>**1.4.2 TS\_04\_02 Odoslanie údajov na zaevidovanie pokladničného dokladu podnikateľa, ktorý nie je platiteľ DPH**

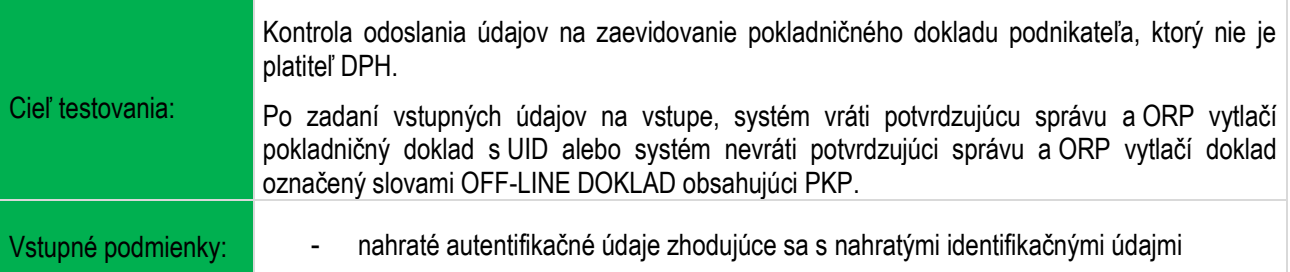

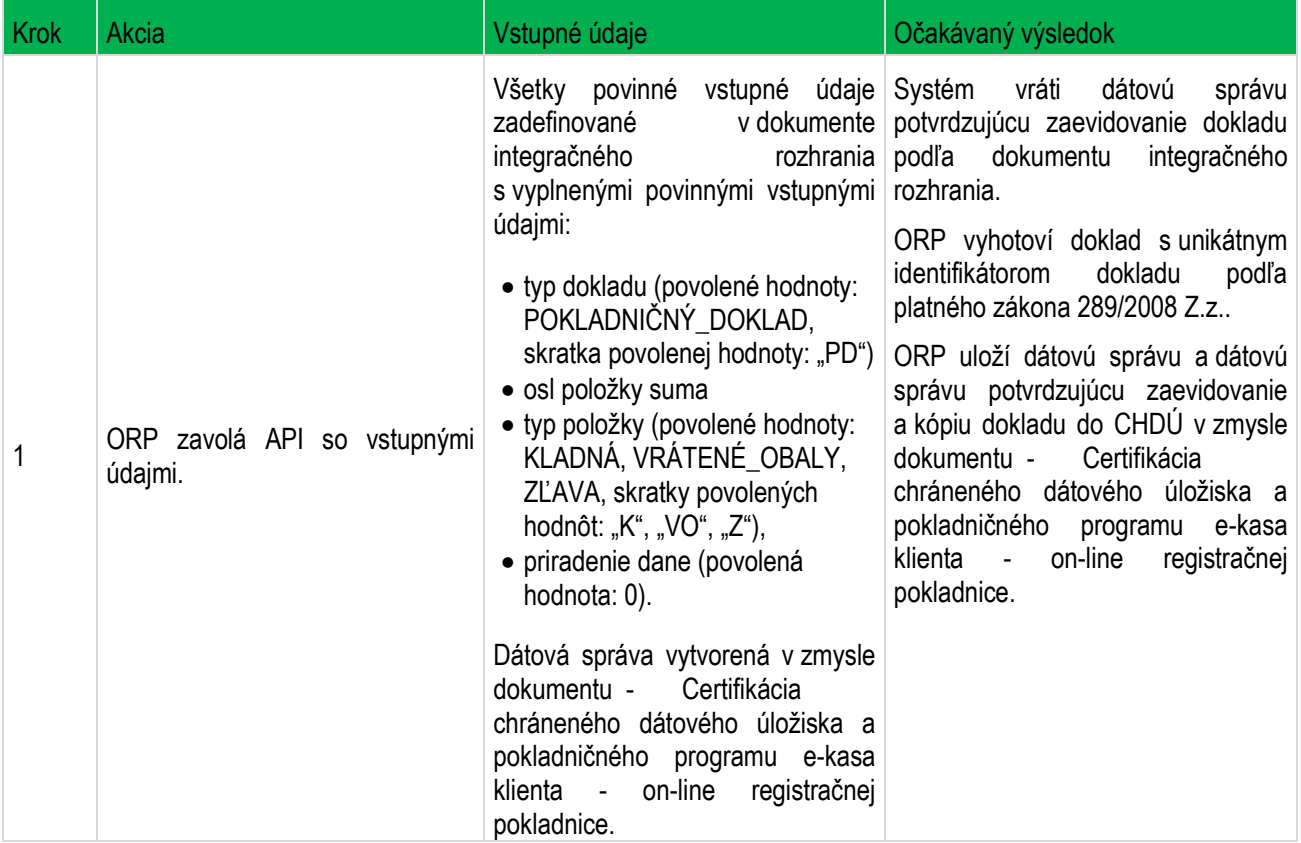

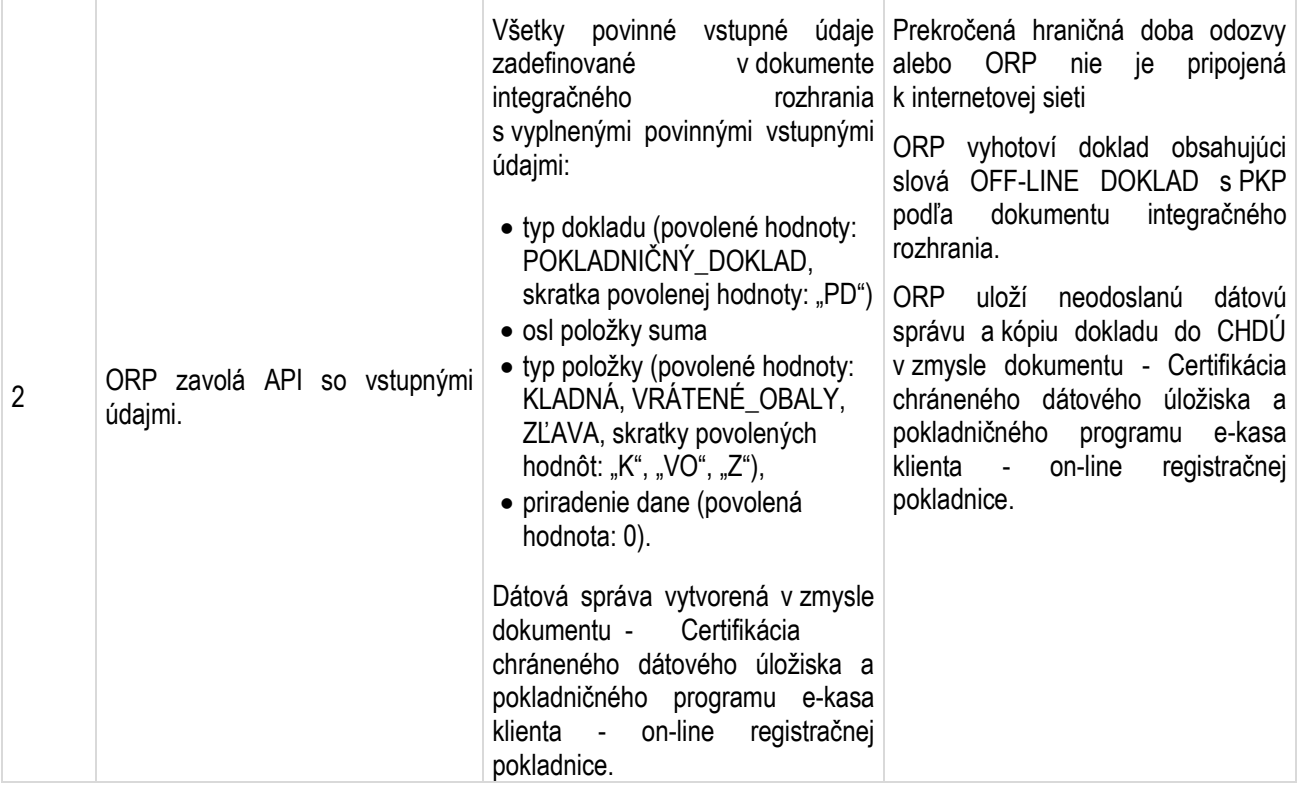

#### <span id="page-13-0"></span>**1.4.3 TS\_04\_03 Odoslanie údajov na zaevidovanie pokladničného dokladu s položkami typu vrátená alebo opravná**

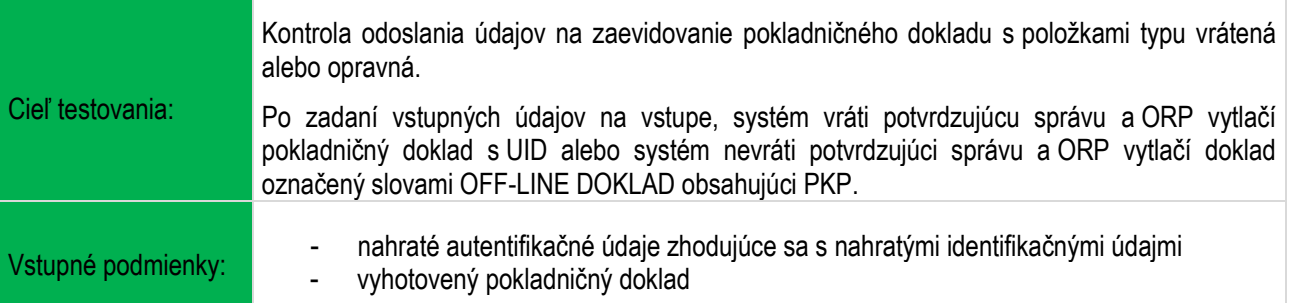

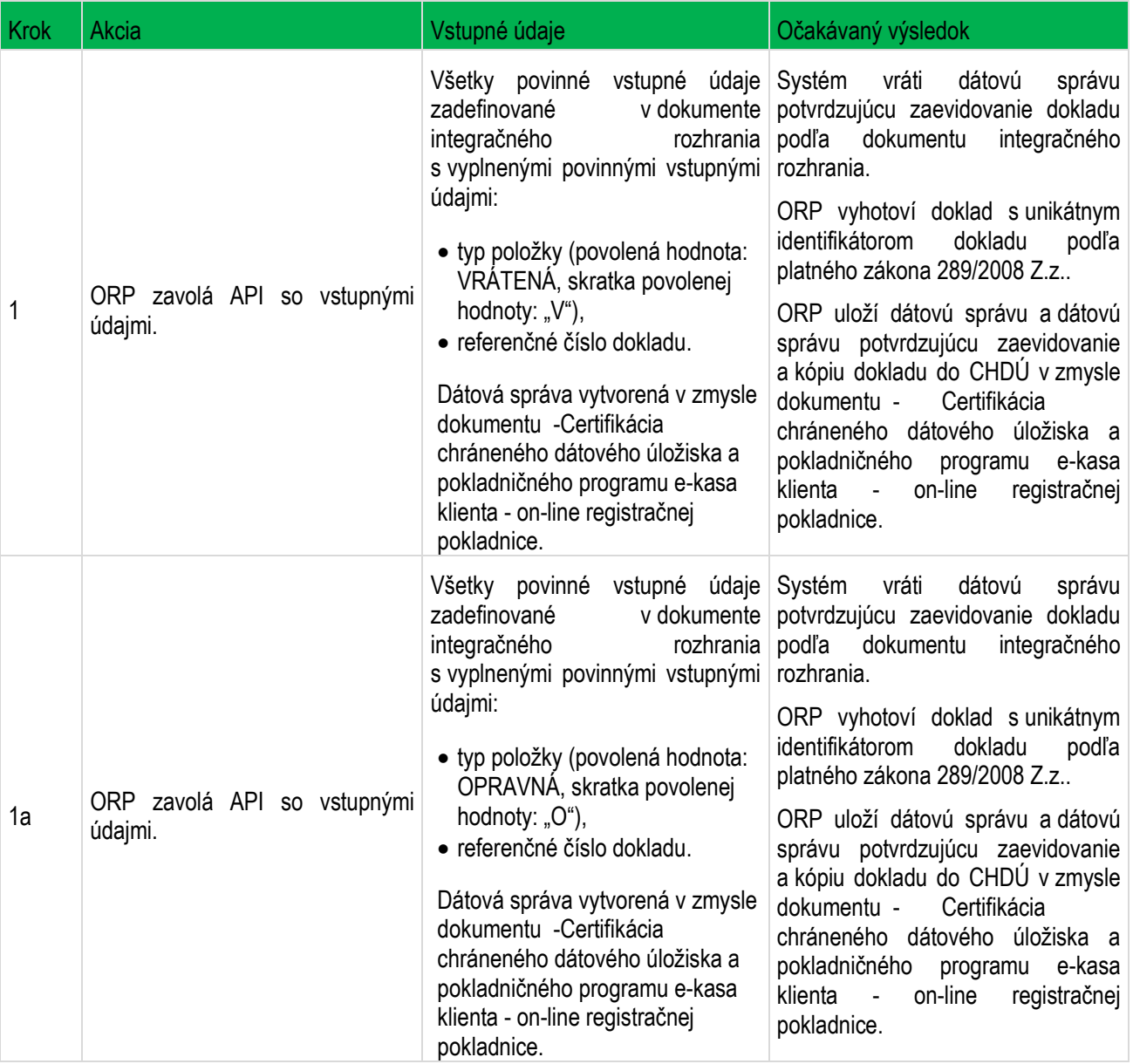

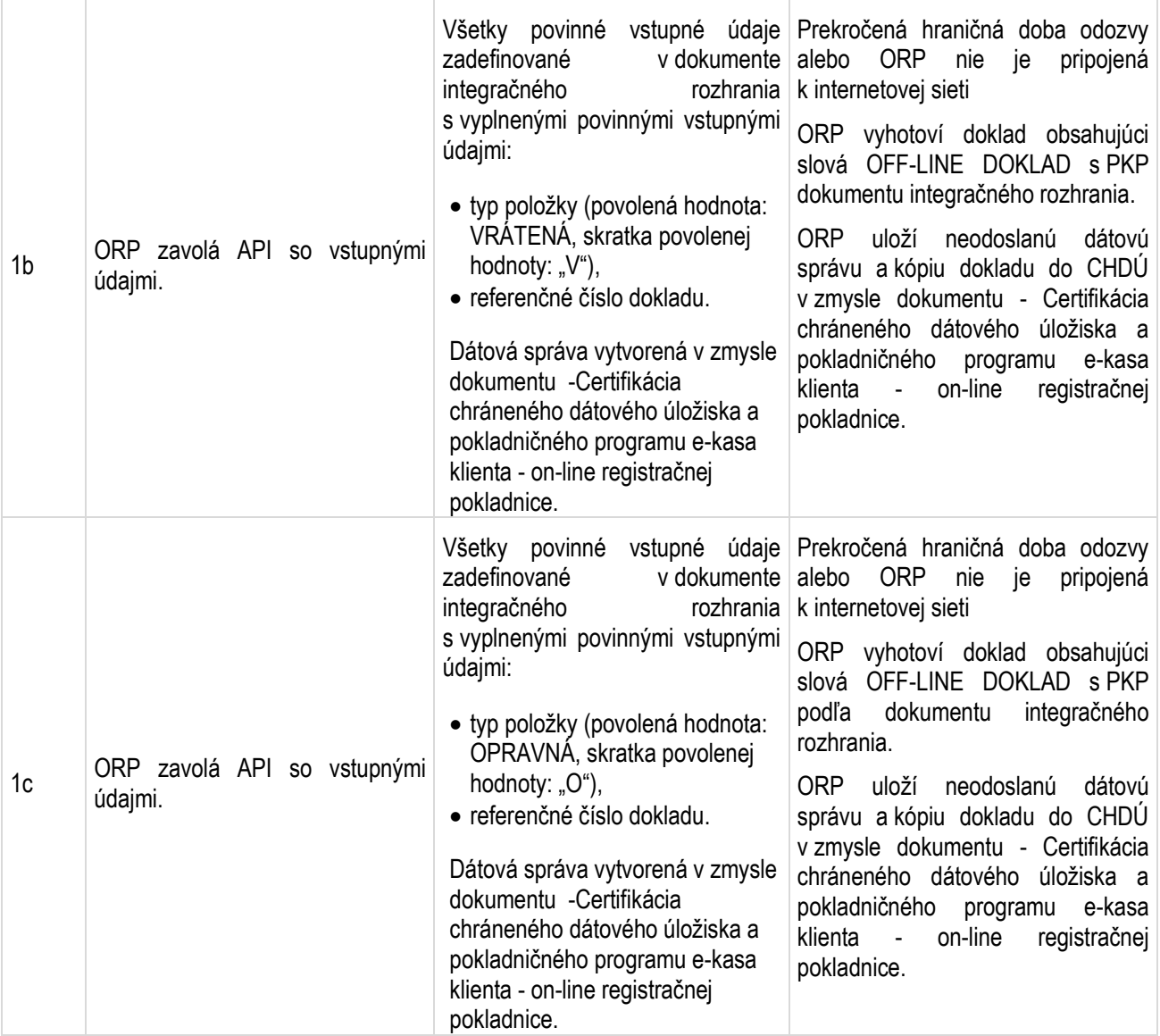

#### <span id="page-15-0"></span>**1.4.4 TS\_04\_04 Odoslanie údajov na zaevidovanie dokladu s unikátnym identifikátorom kupujúceho predloženým pred zaevidovaním prijatej tržby**

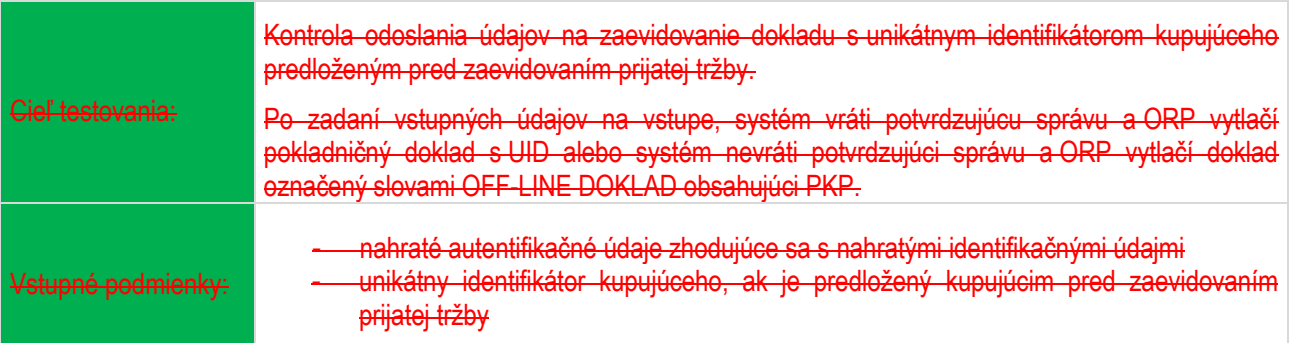

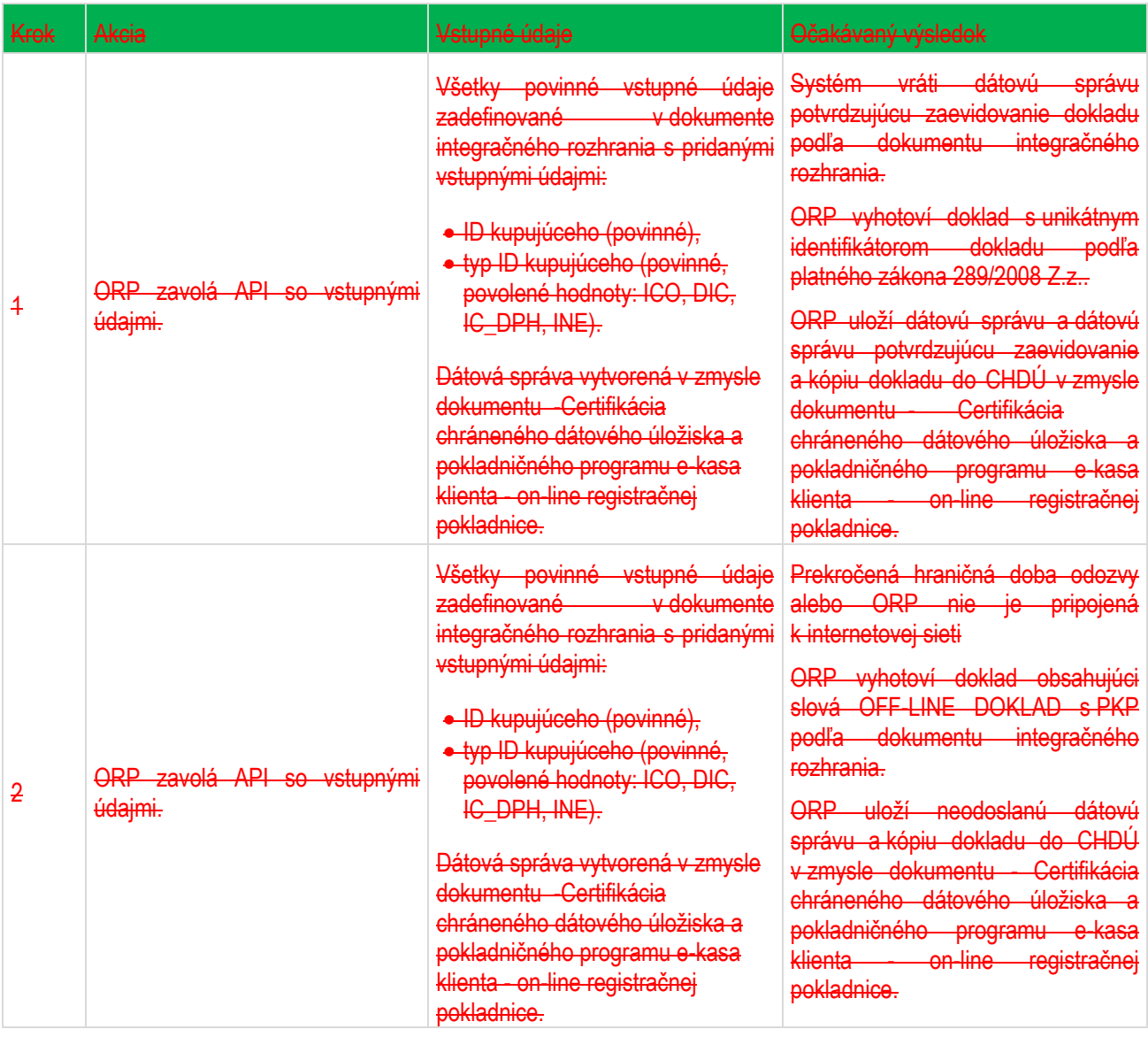

<span id="page-15-1"></span>**V zmysle nálezu Ústavného súdu Slovenskej republiky č. k. PL. ÚS 25/2019-117 z 10. novembra 2021 vo veci**  vysloveniu nesúladu ustanovenia § 8a ods. 1 zákona č. 289/2008 Z. z. v časti "unikátny identifikátor kupujúceho, **ak je predložený kupujúcim pred zaevidovaním prijatej tržby" s čl. 16 ods. 1, čl. 19 ods. 2 a 3 Ústavy Slovenskej republiky nie je testovací scenár TS\_04\_04 (unikátny identifikátor kupujúceho) predmetom konania o certifikácii podľa § 4c ods. 6 zákona č. 289/2008 Z.z.**

### <span id="page-16-0"></span>**1.4.5 TS\_04\_05 Odoslanie údajov na zaevidovanie dokladu podnikateľa, ktorý má udelenú výnimku**

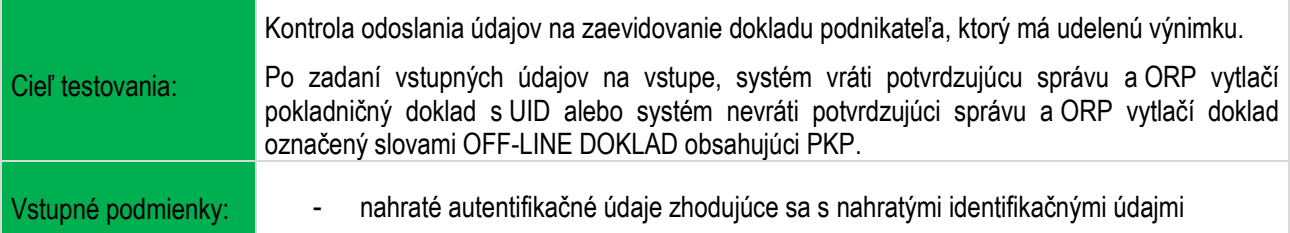

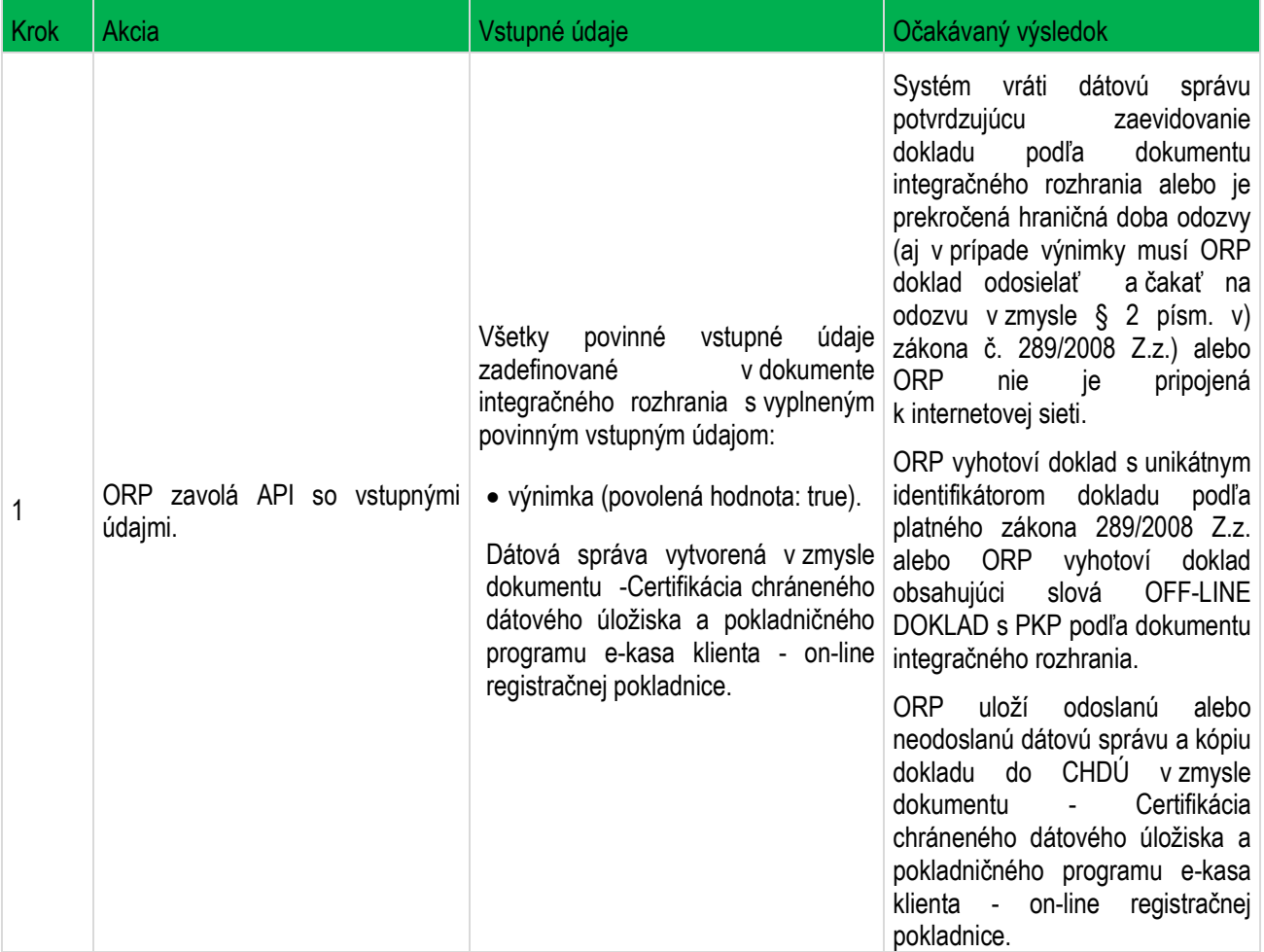

### <span id="page-17-0"></span>**1.4.6 TS\_04\_06 Odoslanie údajov na zaevidovanie paragónu**

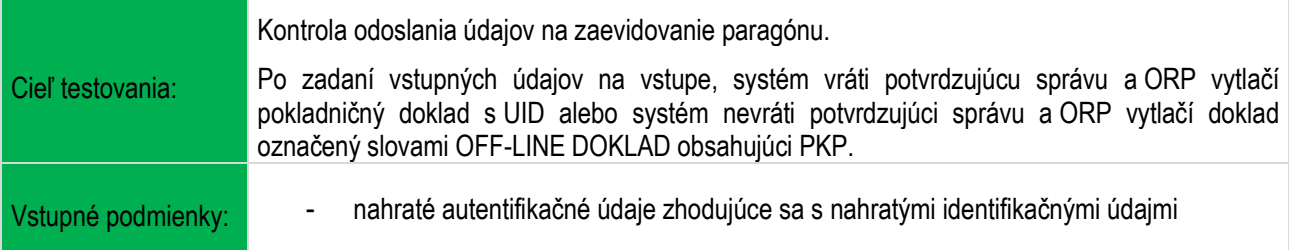

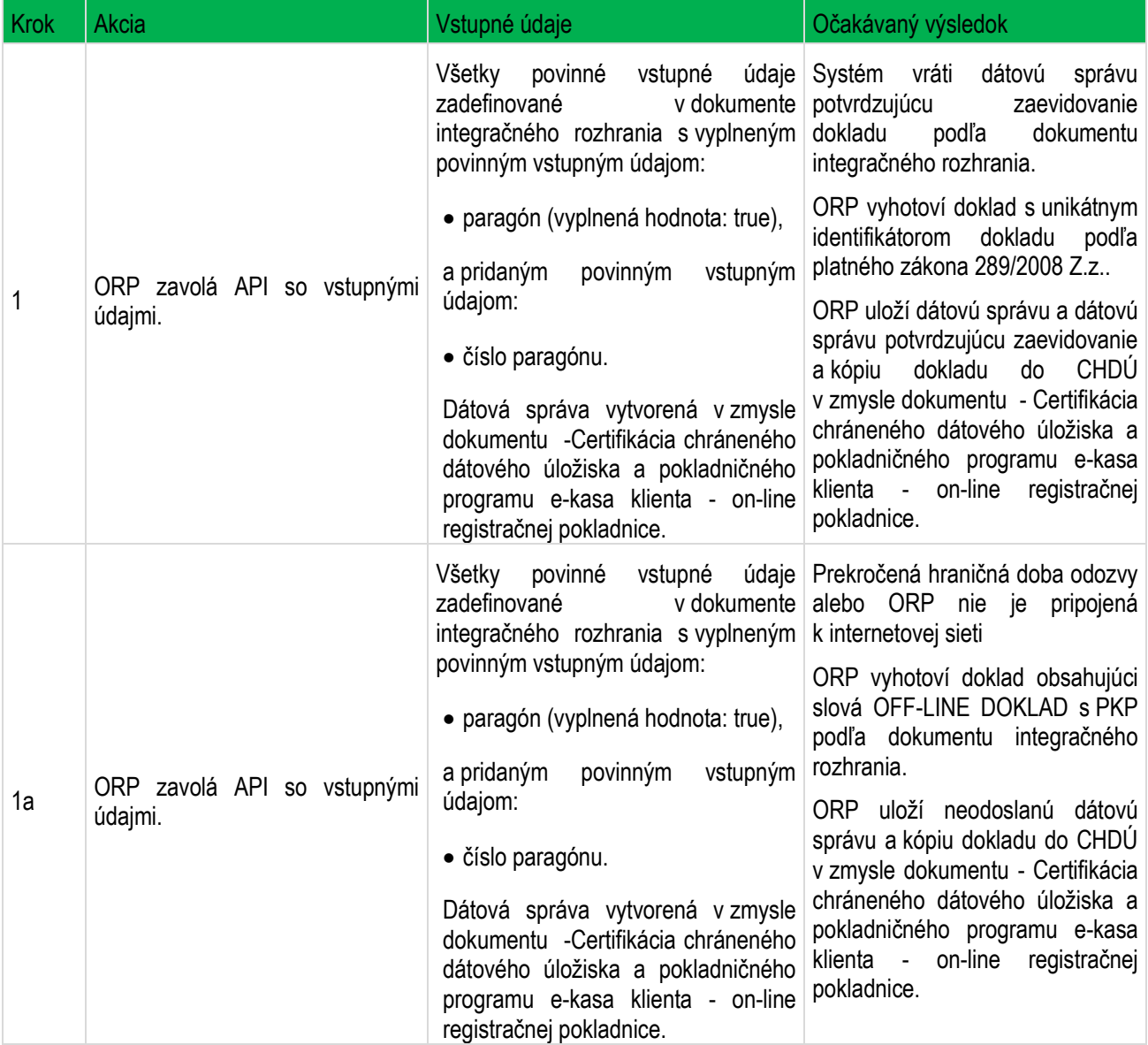

### <span id="page-18-0"></span>**1.4.7 TS\_04\_07 Odoslanie údajov na zaevidovanie úhrady faktúry**

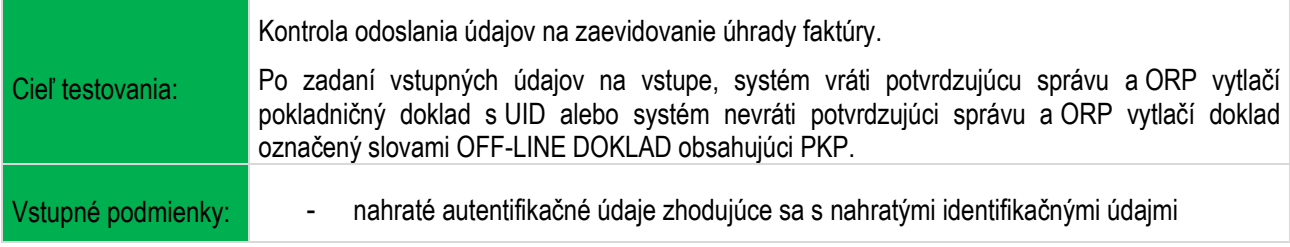

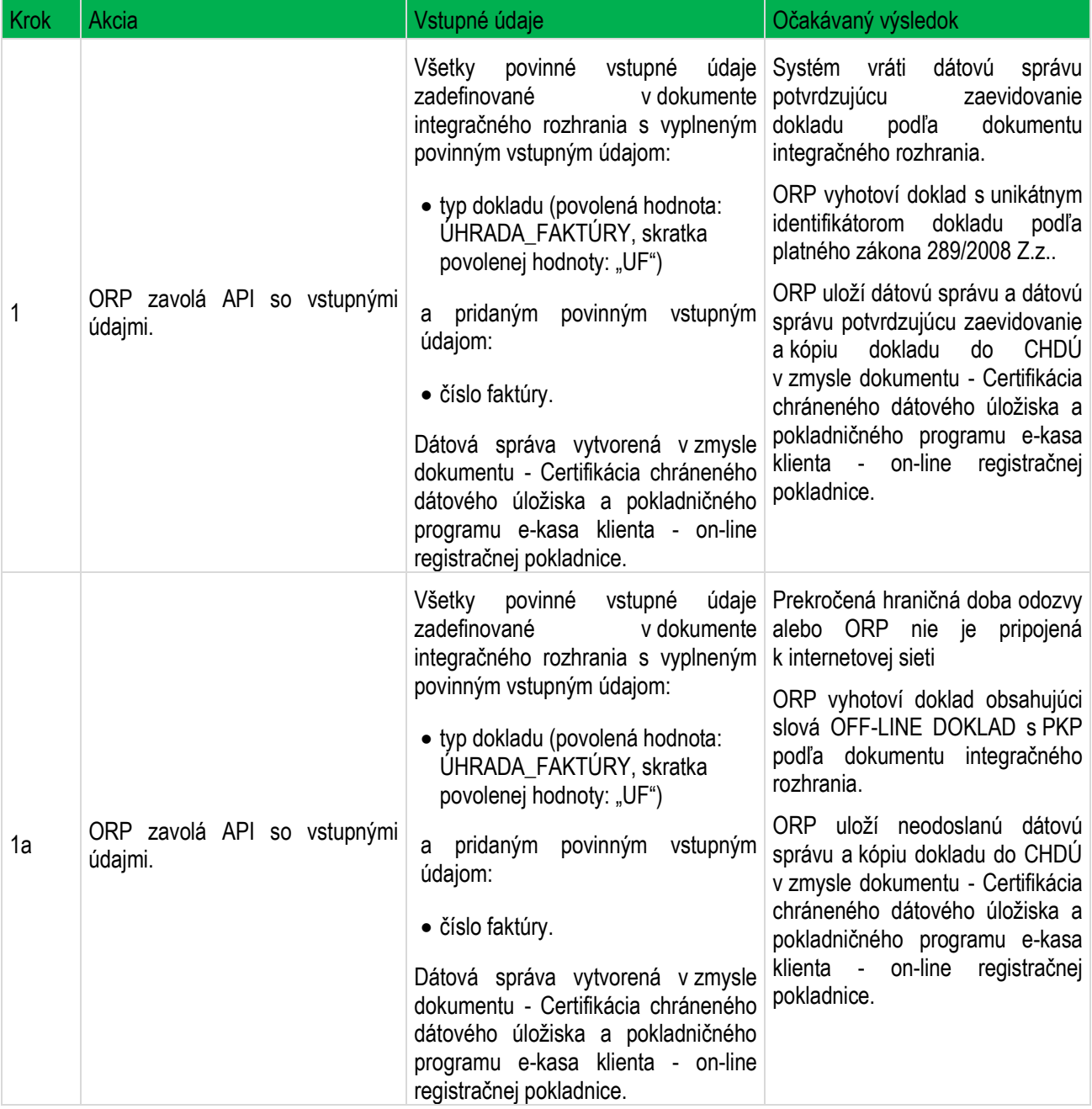

### <span id="page-19-0"></span>**1.4.8 TS\_04\_08 Odoslanie údajov na zaevidovanie paragónu typu úhrada faktúry**

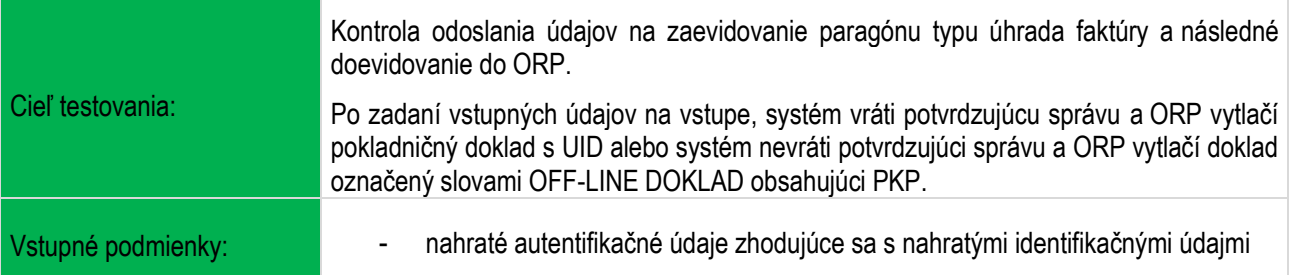

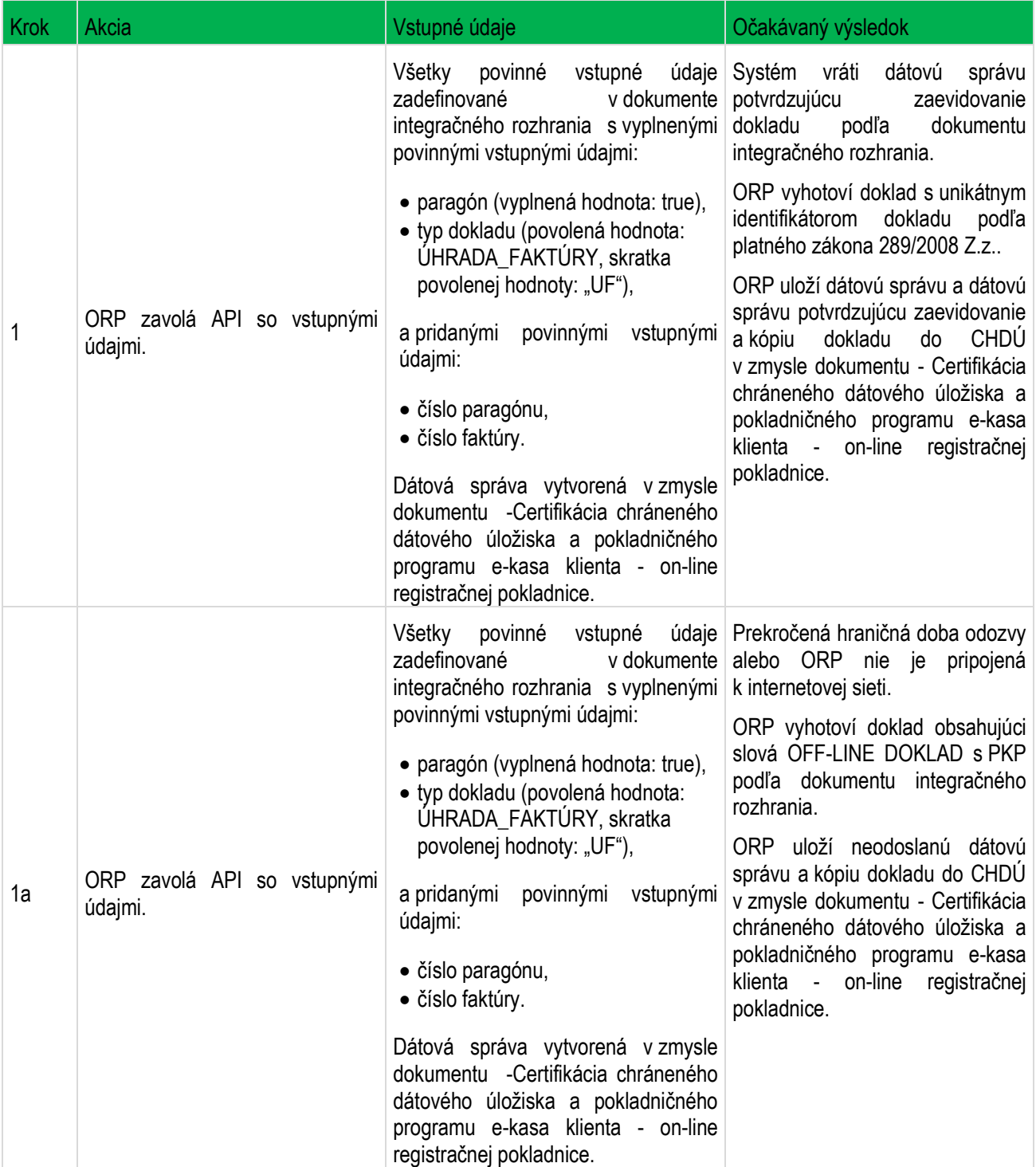

### <span id="page-20-0"></span>**1.4.9 TS\_04\_09 Odoslanie údajov na zaevidovanie dokladu označenom slovami "neplatný doklad"**

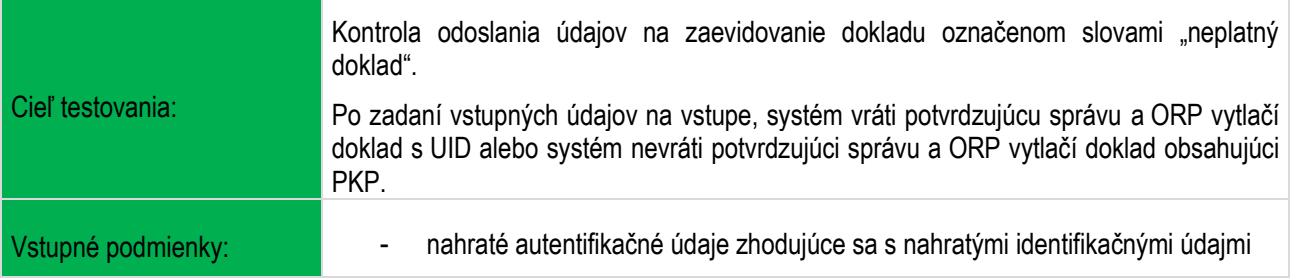

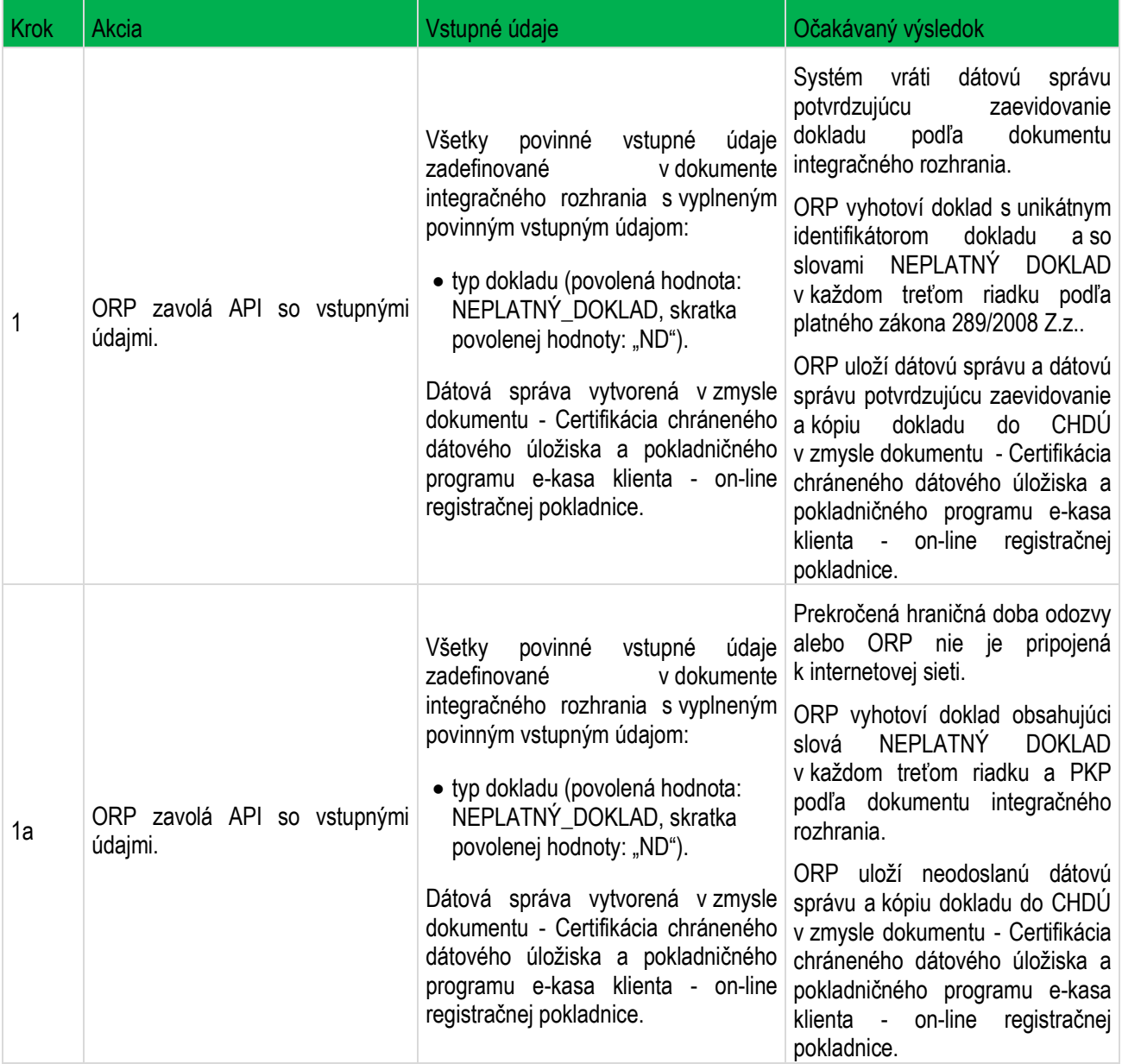

#### <span id="page-21-0"></span>**1.4.10 TS\_04\_10 Odoslanie údajov na zaevidovanie dokladu označenom slovom "vklad" alebo "výber"**

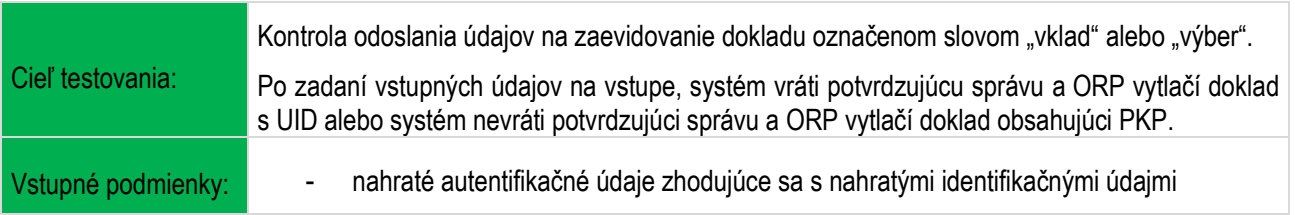

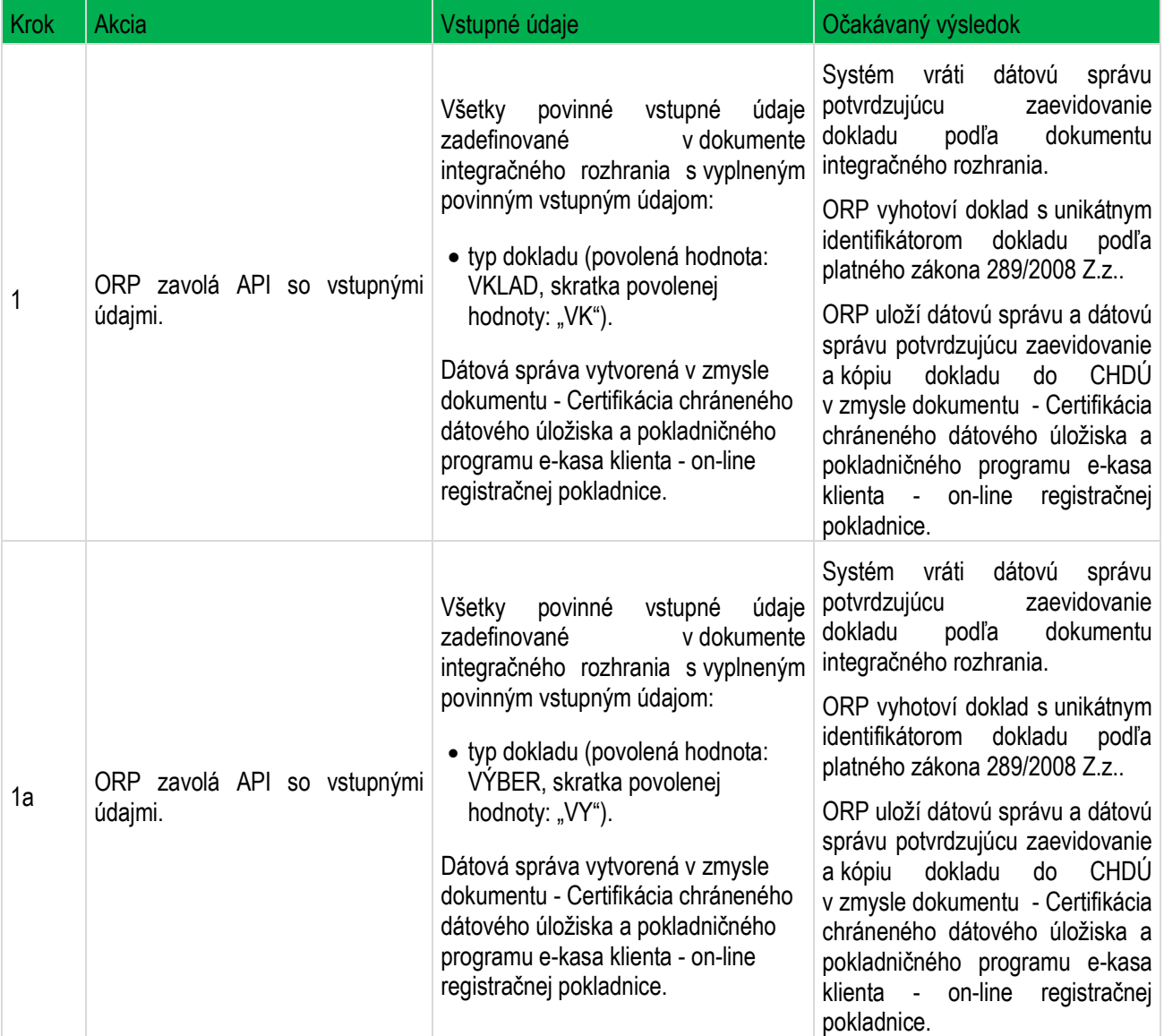

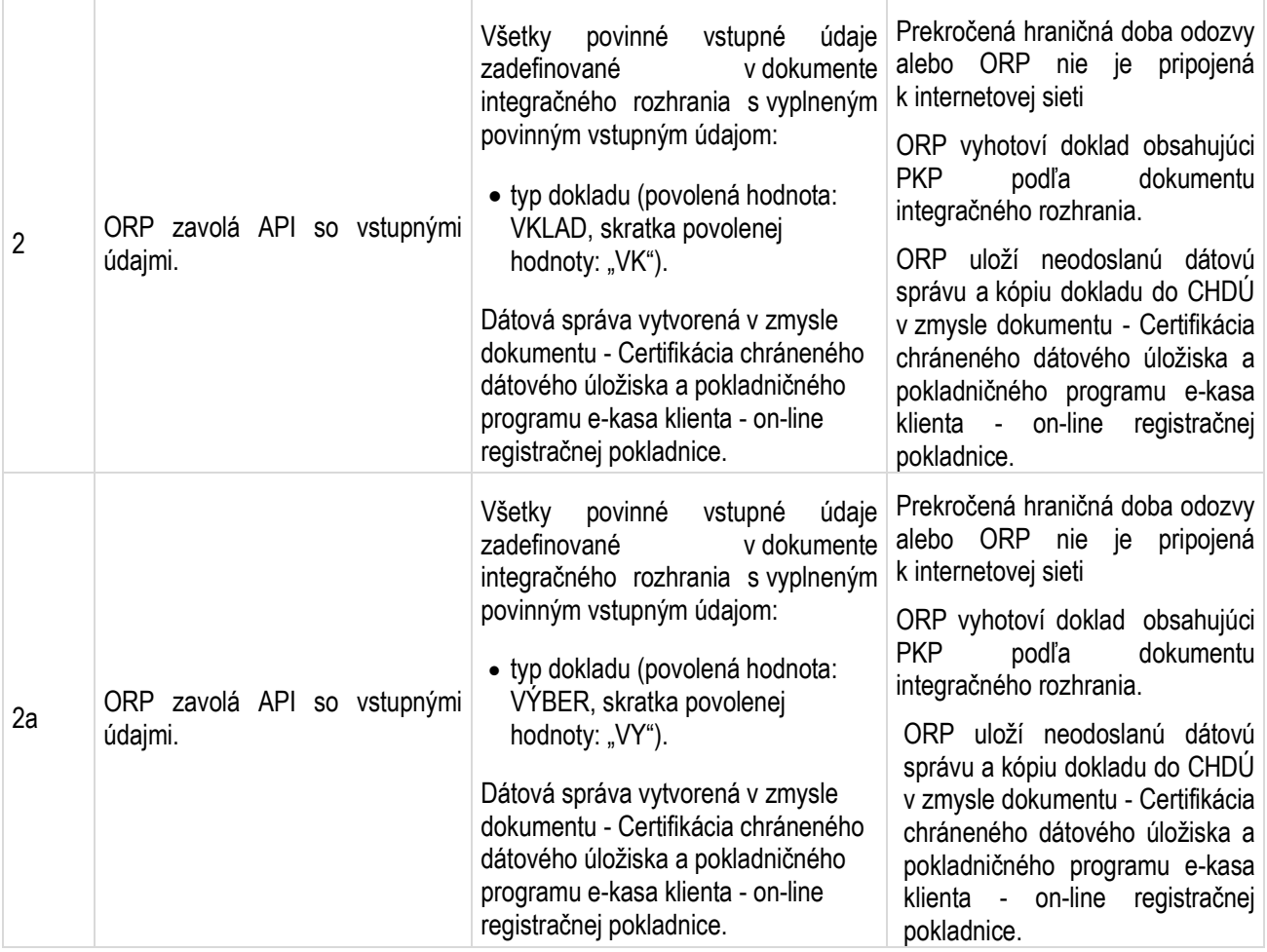

#### <span id="page-23-0"></span>**1.4.11 TS\_04\_11 Opätovné odoslanie údajov na zaevidovanie dokladu podnikateľa po prekročení hraničnej doby odozvy**

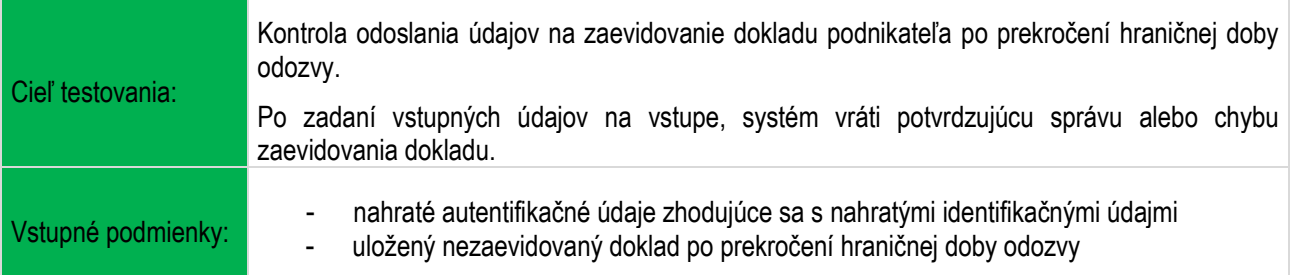

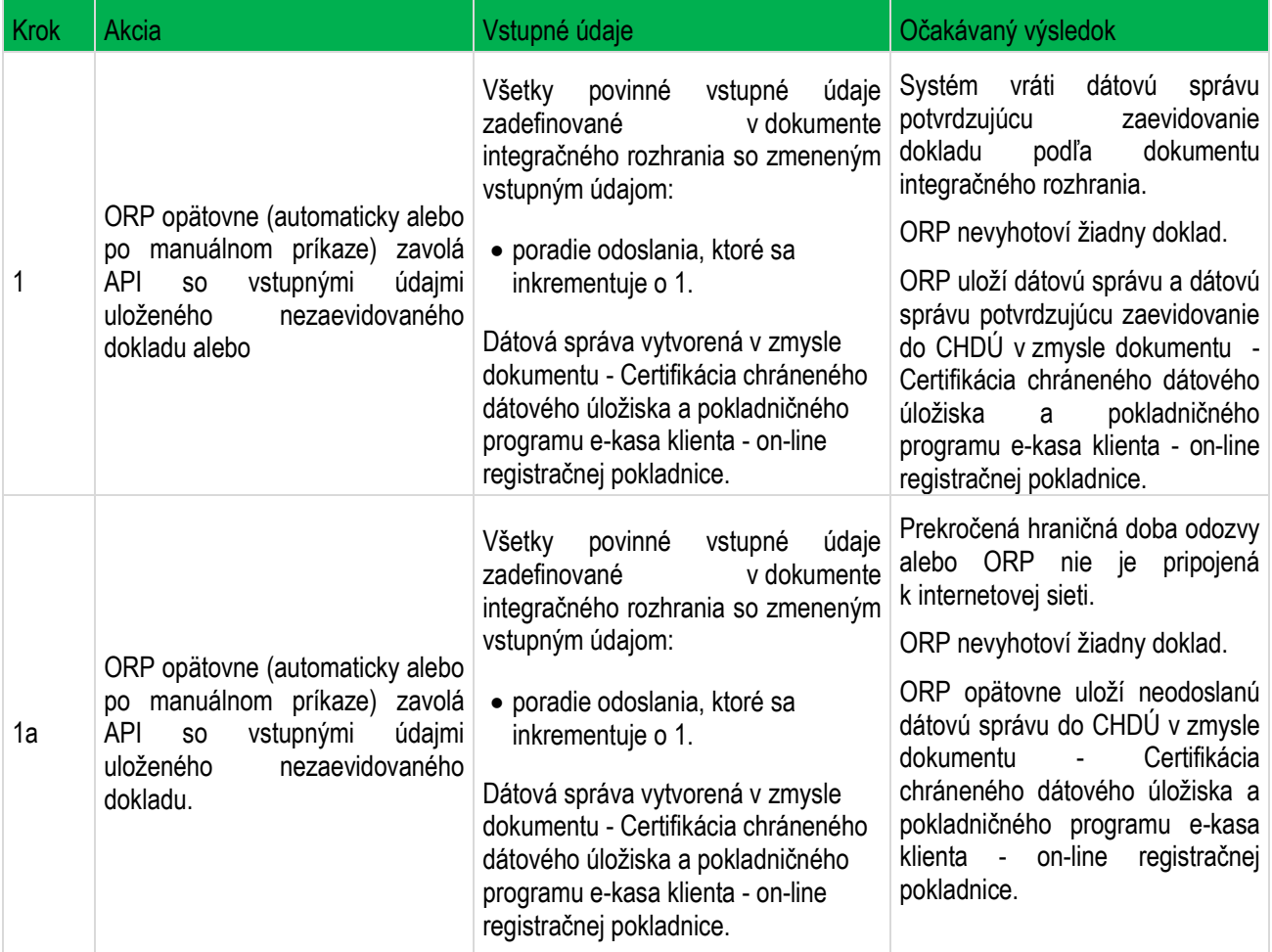

### <span id="page-24-0"></span>**1.4.12 TS\_04\_12 Odoslanie pokladničného dokladu elektronicky kupujúcemu**

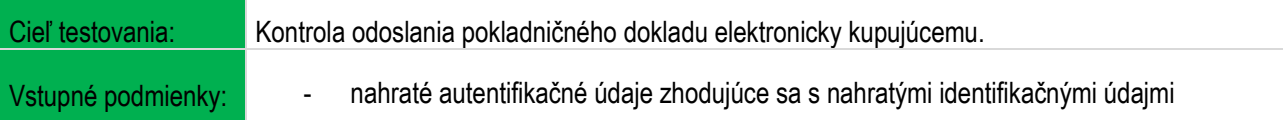

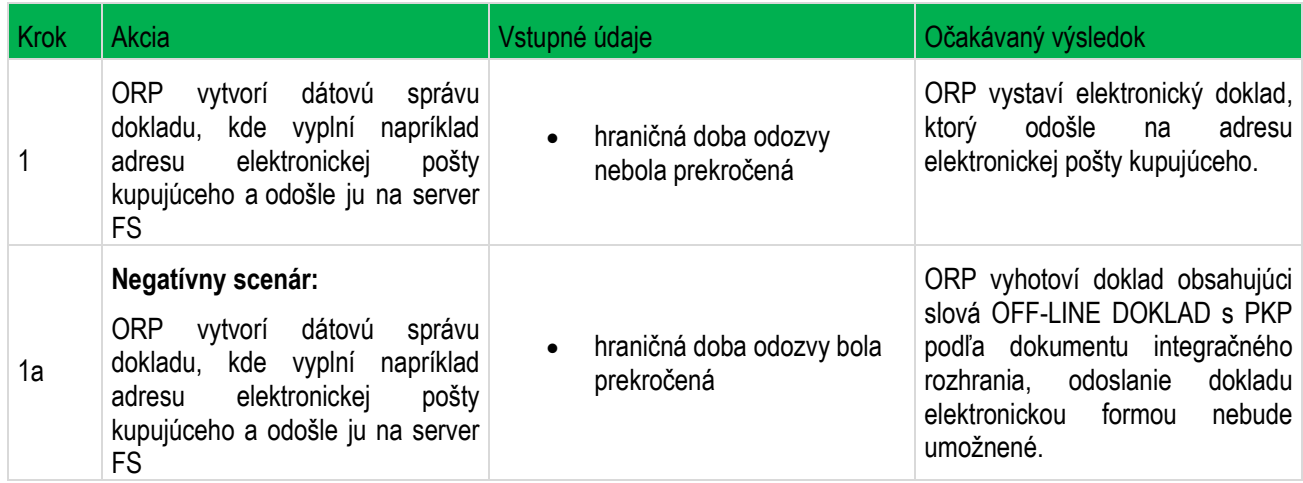

# <span id="page-25-0"></span>**1.5** *Predloženie údajov z neodoslanej dátovej správy uloženej v ORP*

### <span id="page-25-1"></span>**1.5.1 TS\_05\_01 Predloženie údajov uložených v ORP (CHDÚ)**

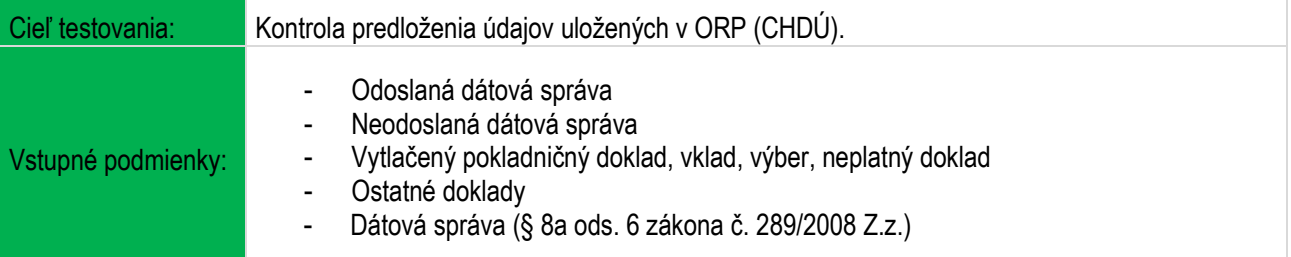

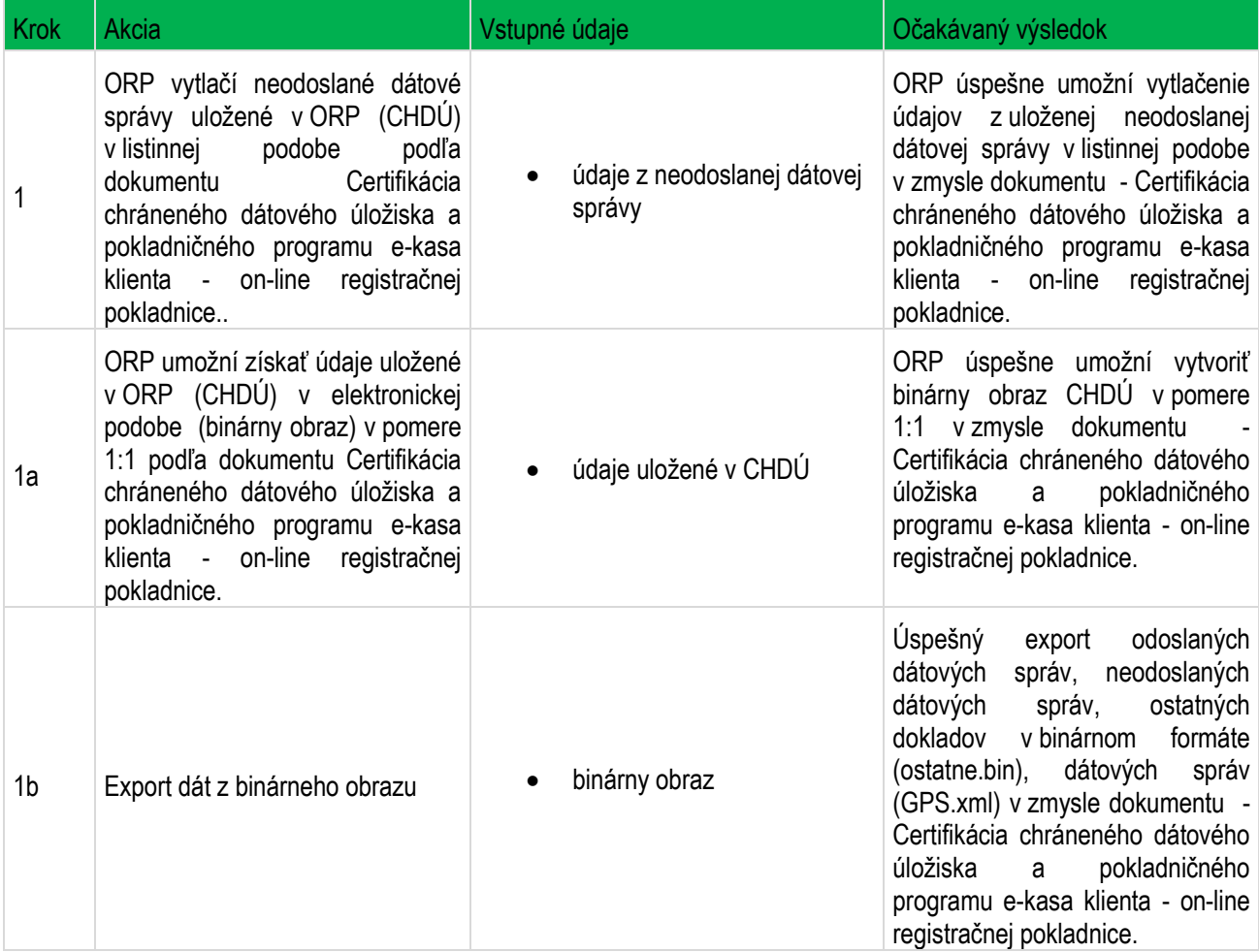

# <span id="page-26-0"></span>**1.6** *Zaevidovanie polohy*

### <span id="page-26-1"></span>**1.6.1 TS\_06\_01 Odoslanie údajov na zaevidovanie polohy pomocou vyplnenia fyzickej adresy**

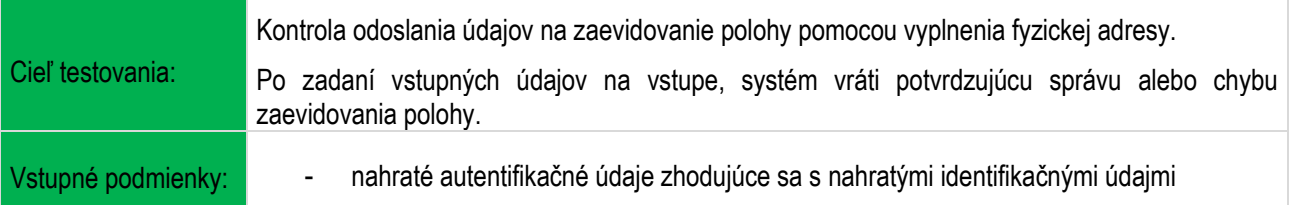

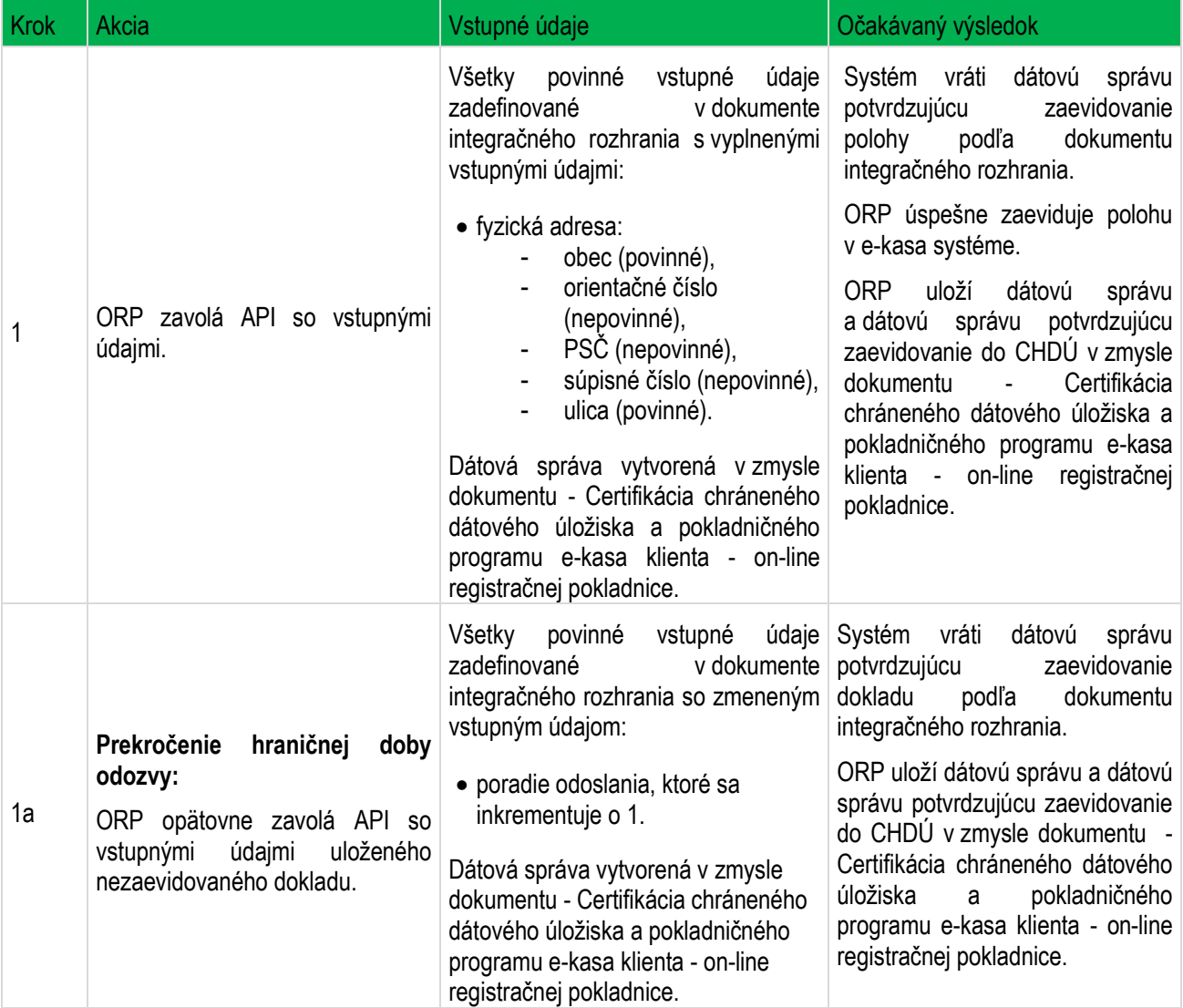

### <span id="page-27-0"></span>**1.6.2 TS\_06\_02 Odoslanie údajov na zaevidovanie polohy pomocou vyplnenia GPS súradníc**

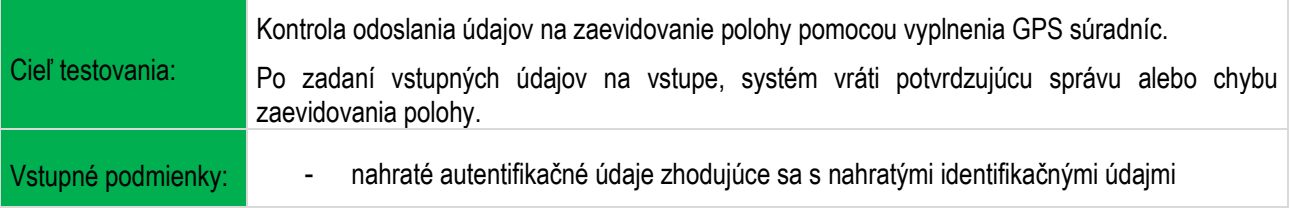

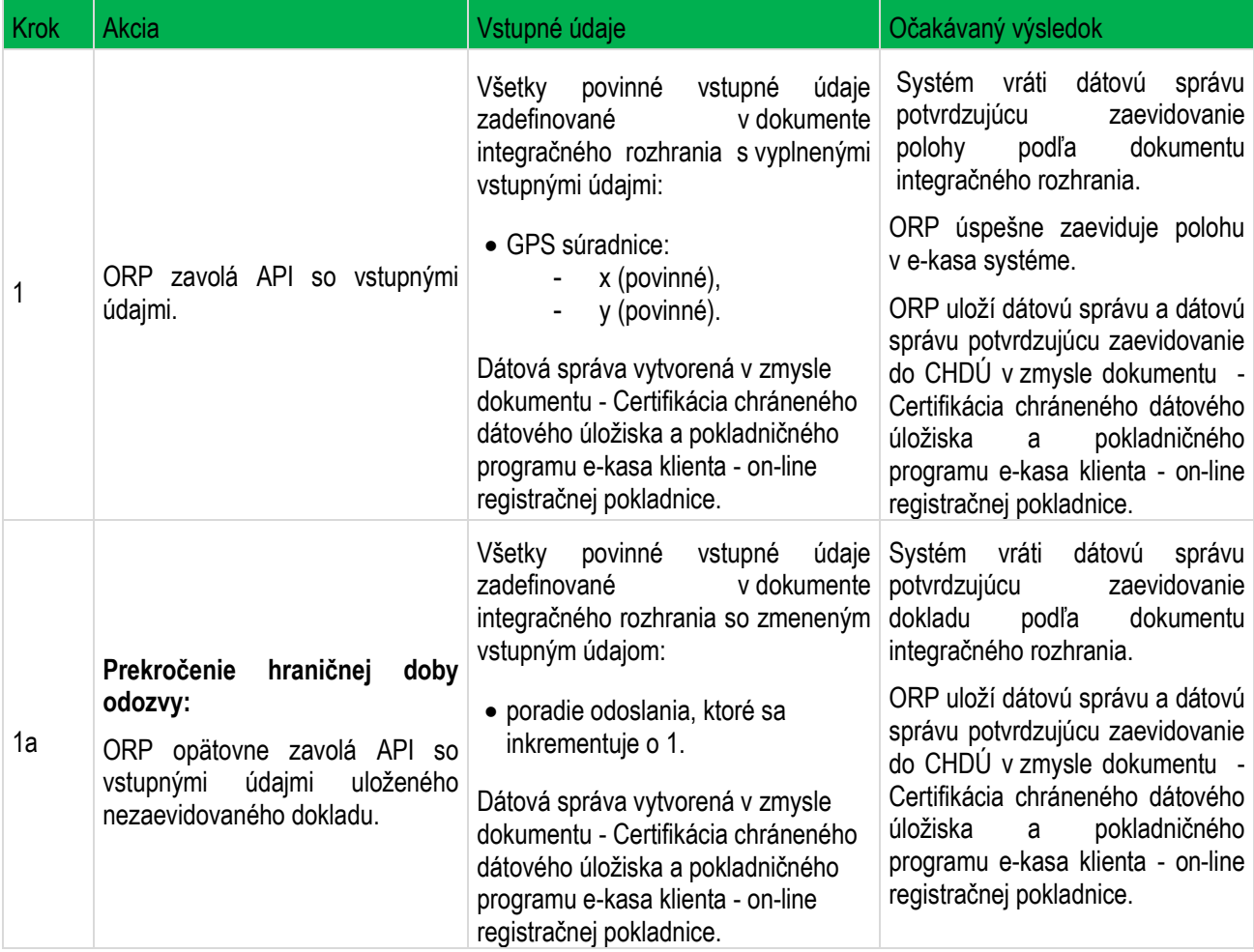

#### <span id="page-28-0"></span>**1.6.3 TS\_06\_03 Odoslanie údajov na zaevidovanie polohy pomocou vyplnenia voľno-formátového textu**

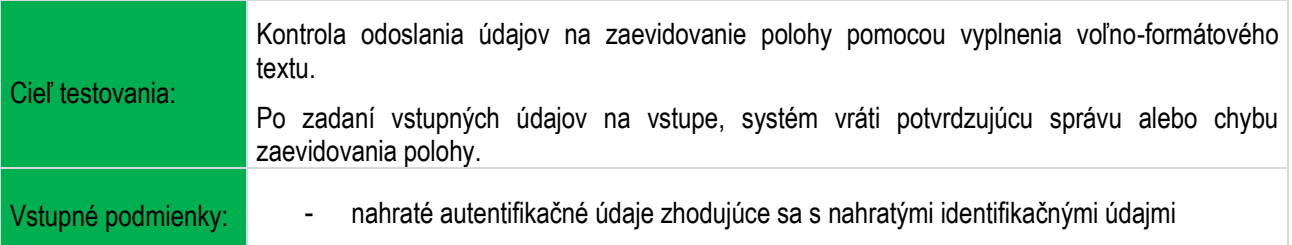

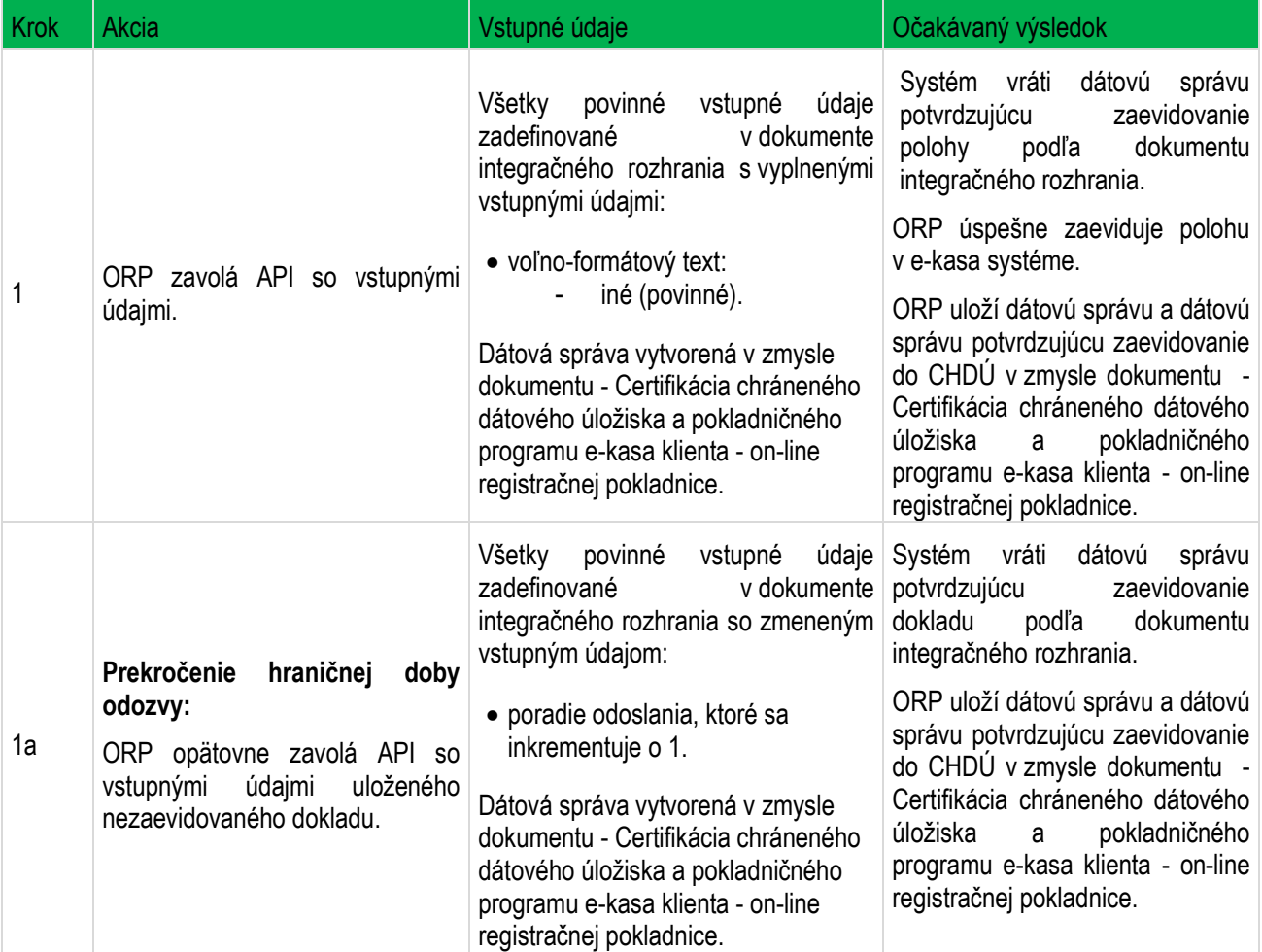

# <span id="page-29-0"></span>**1.7** *Chybové stavy*

# <span id="page-29-1"></span>**1.7.1 TS\_07\_01 Chybná dátová správa v rámci hraničnej doby odozvy**

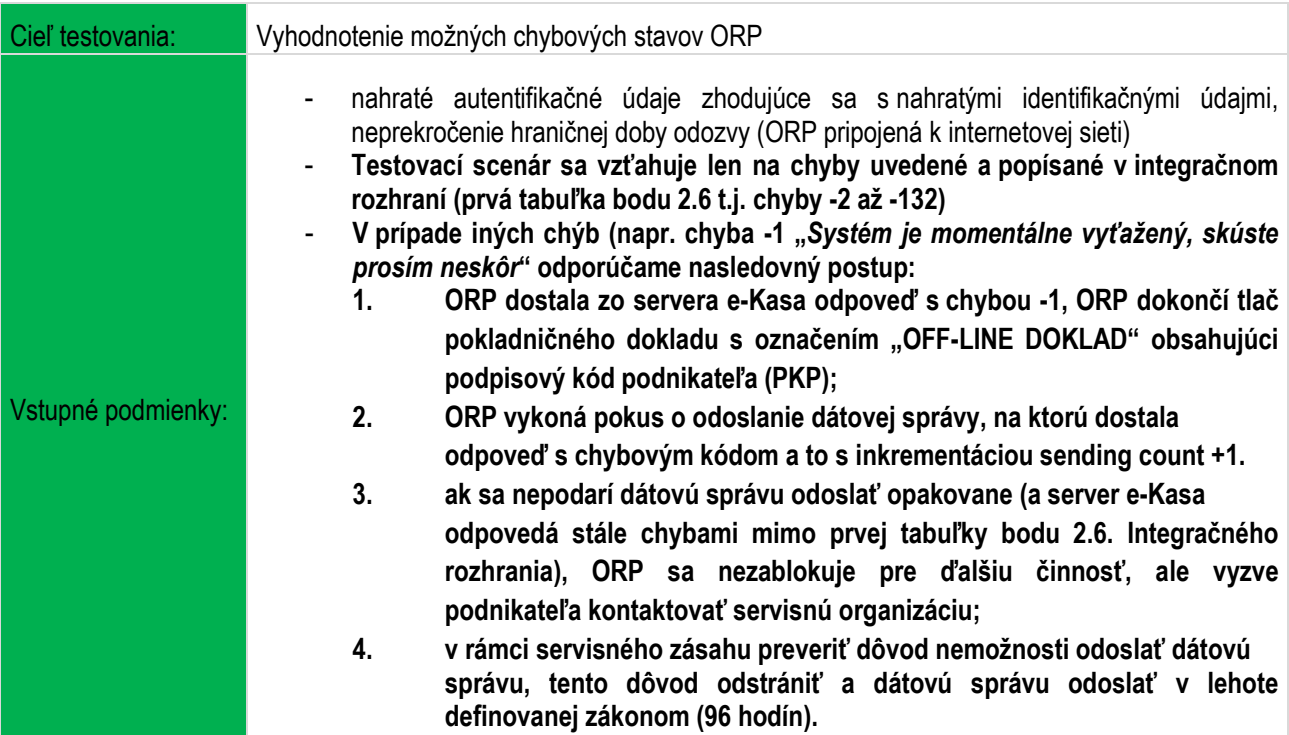

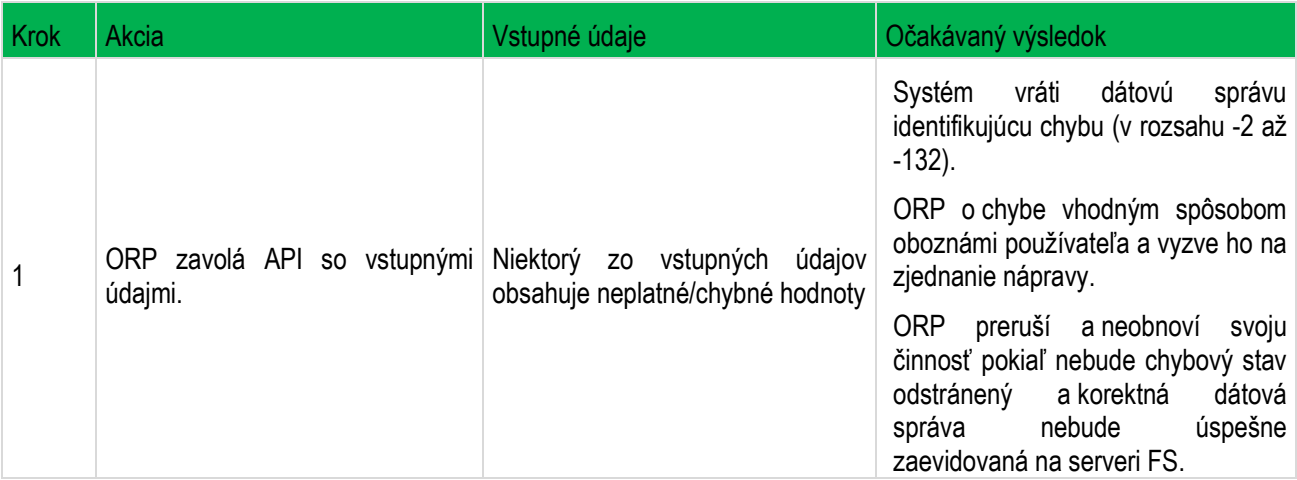

### <span id="page-30-0"></span>**1.7.2 TS\_07\_02 Chybná dátová správa po prekročení hraničnej doby odozvy**

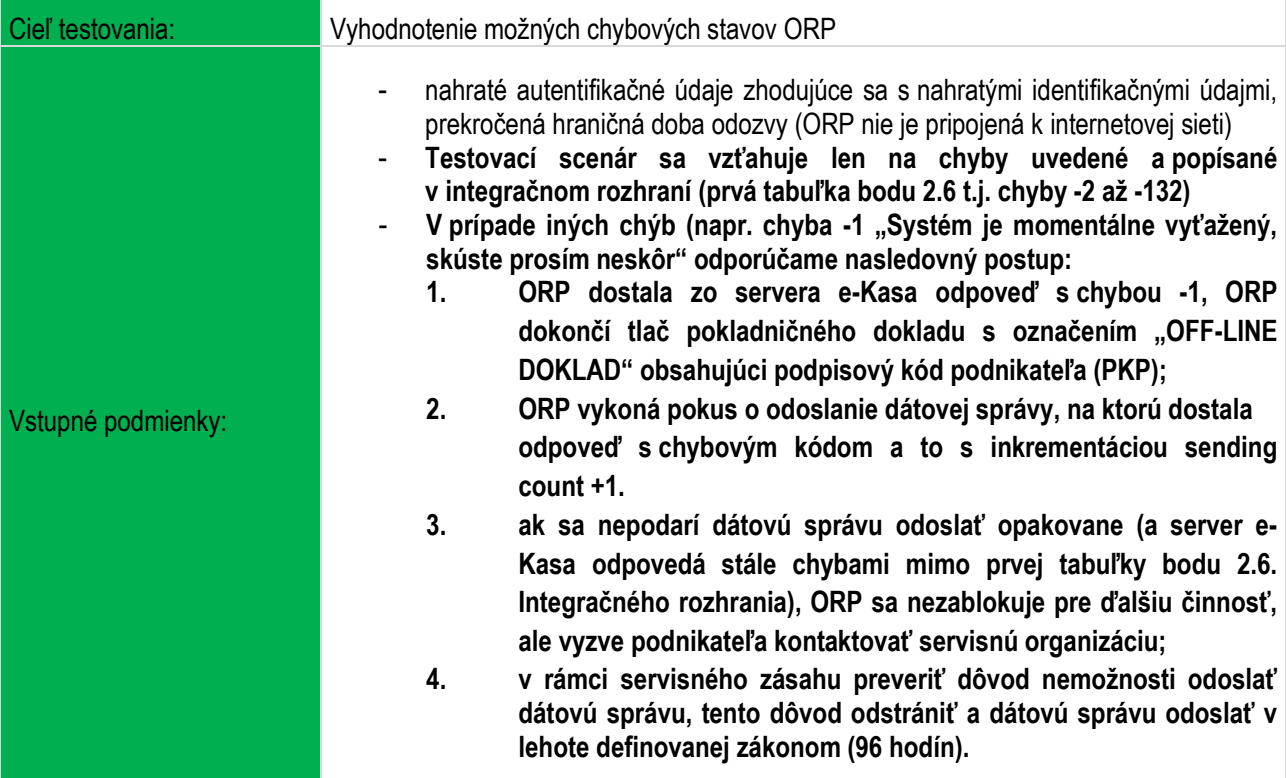

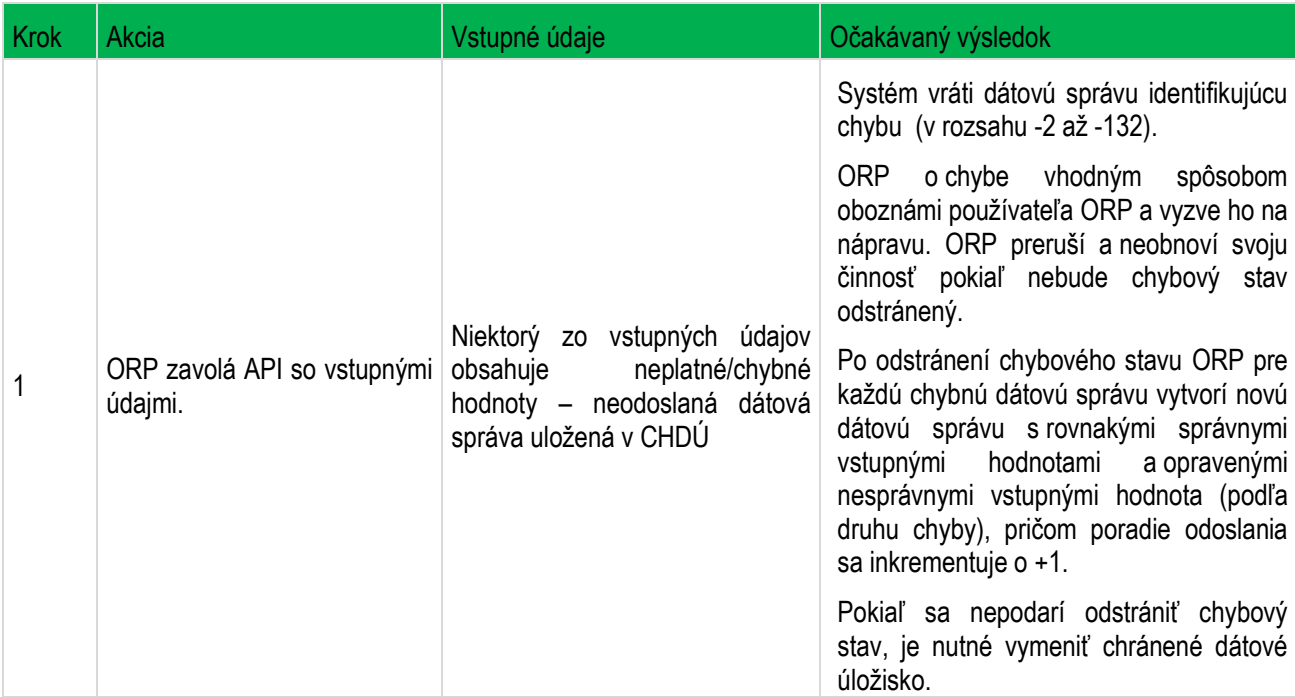